**የit<sup>P</sup>D@ASDfrPurchase front www.le PDP.eom to remo** 

Formular: 11/01

BUGETUL LOCAL DETALIAT LA VENITURI PE CAPITOLE SI SUBCAPITOLE SI LA

CHELTUIELI PE CAPITOLE, TITLURI, ARTICOLE DE CHELTUIELI SI SUBCAPITOLE PE

**9.MAI 2014** 

ANUL 2014 SI ESTIMARI PENTRU ANII 2015 - 2017

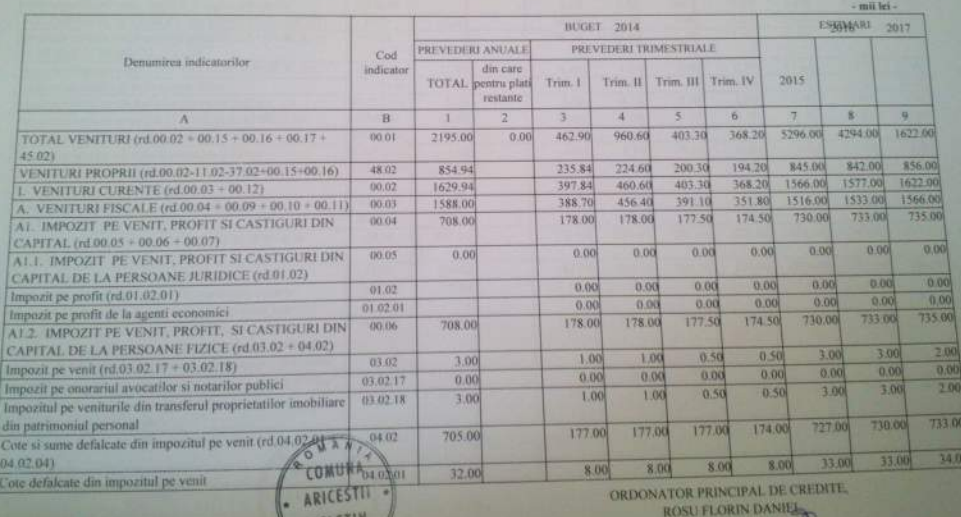

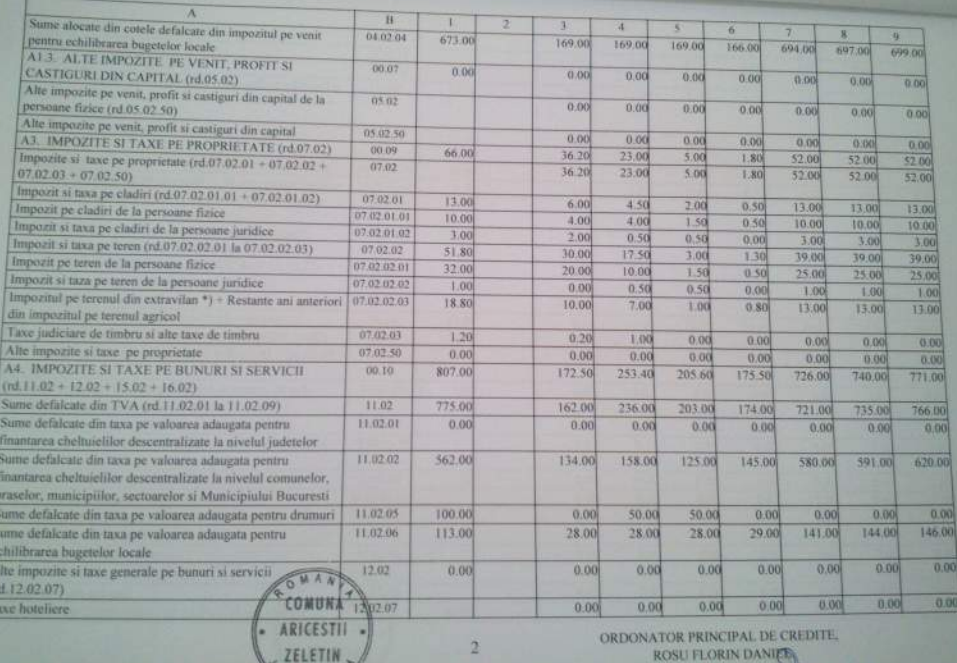

ROSU FLORIN DANIER

È

 $\frac{1}{\sqrt{2}}$ 

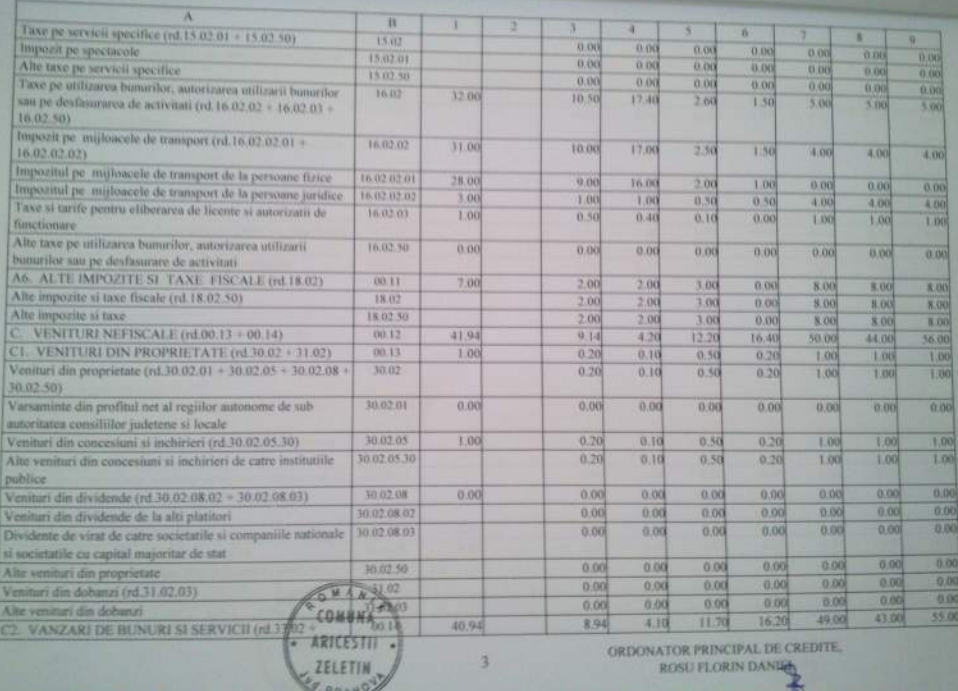

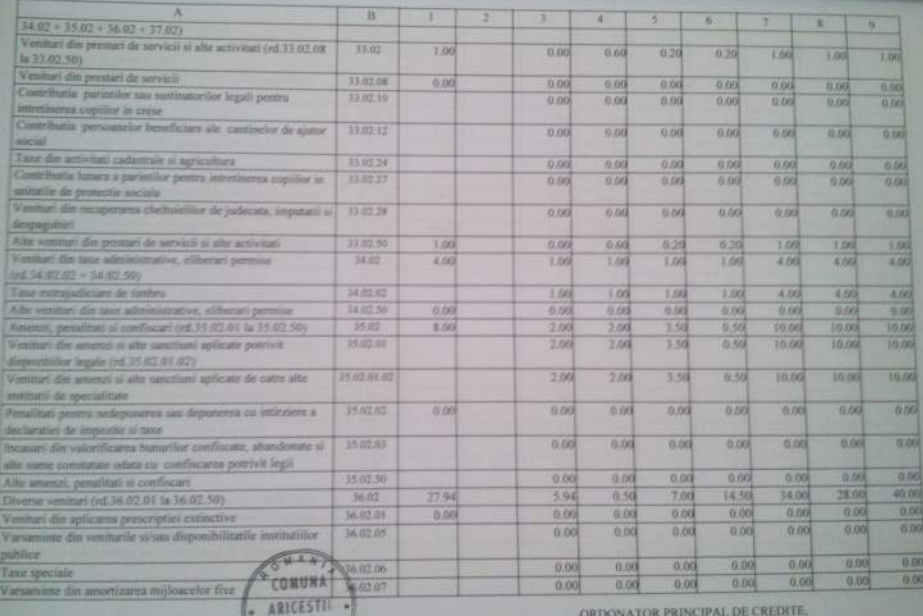

ORDONATOR PRINCIPAL DE CREDITE,

ROSU FLORIN DANIEL 9

d

ZELETIN FRAY

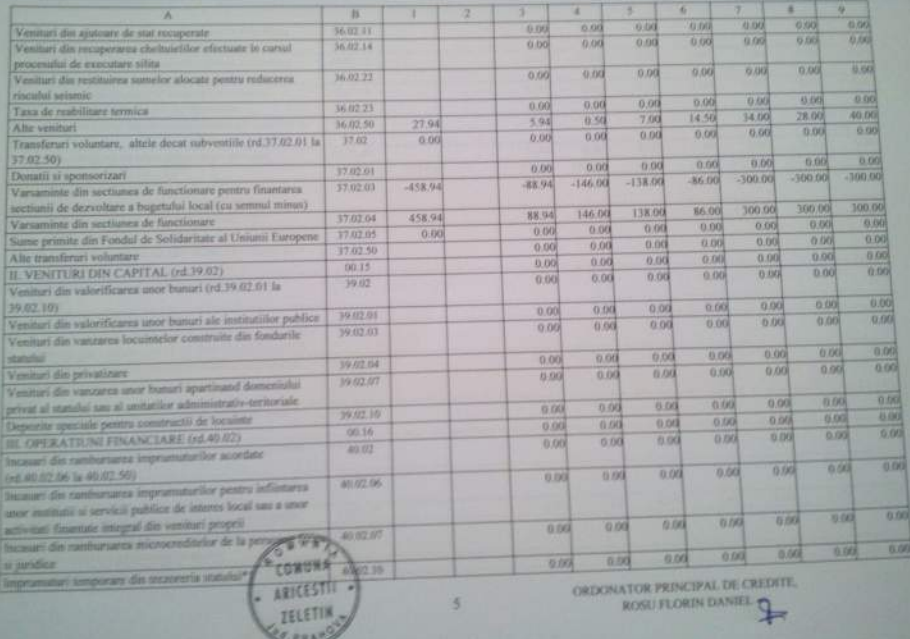

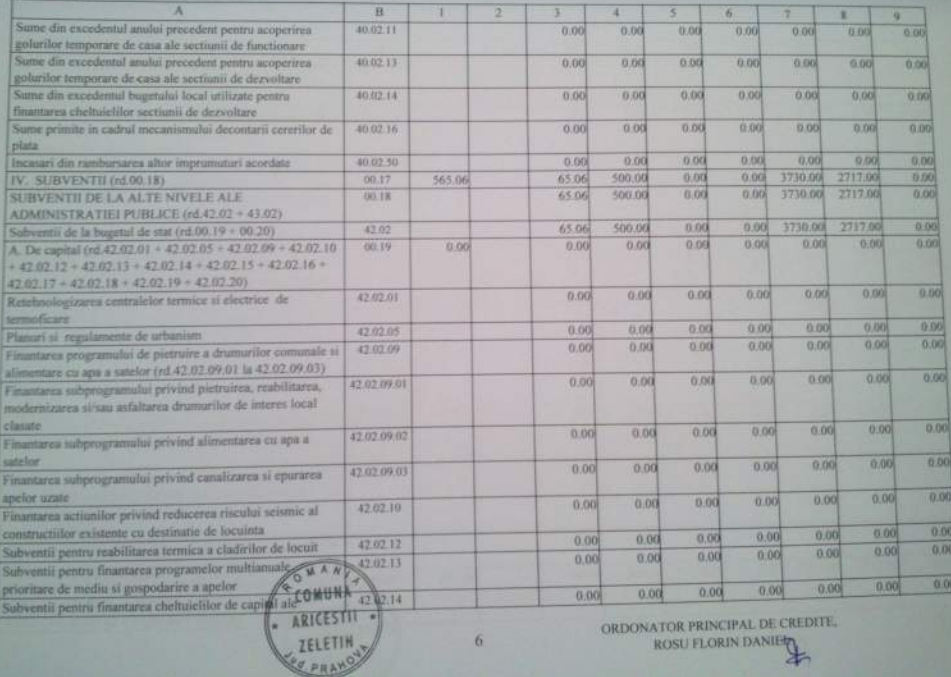

**ROSU FLORIN DANI** 

22

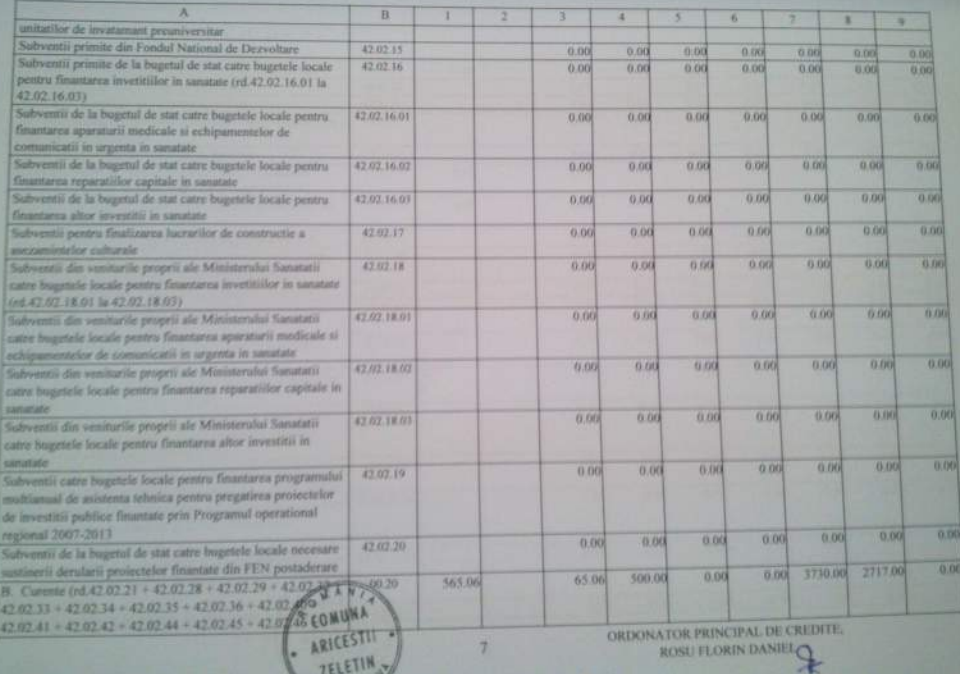

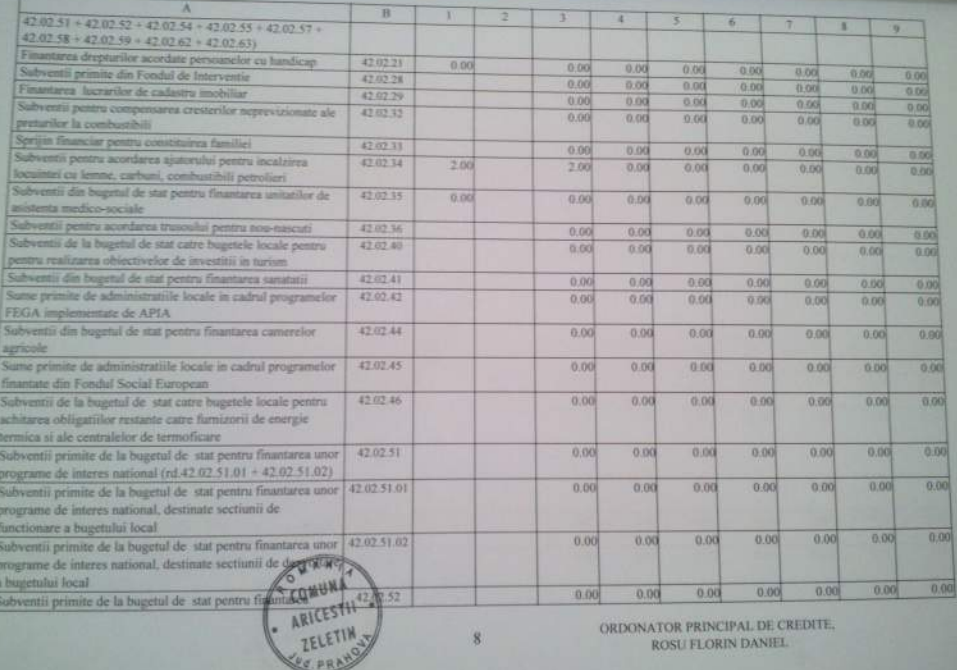

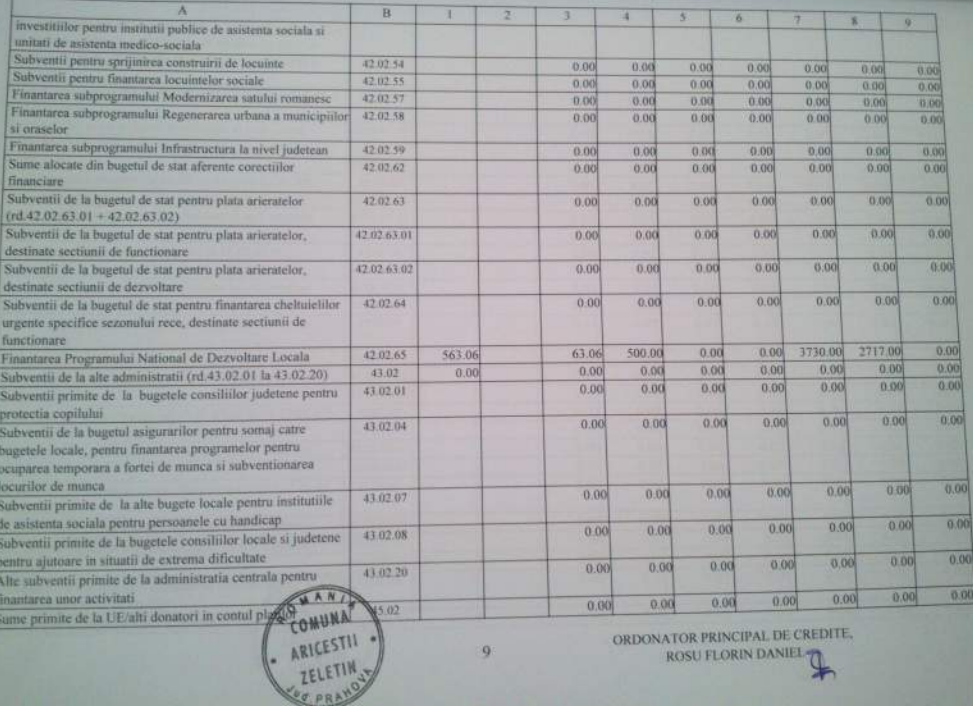

**ORDONATOR PRINCIPAL CORDONATOR PROSULTION DANIEL** 

 $\mathbf{Q}$ 

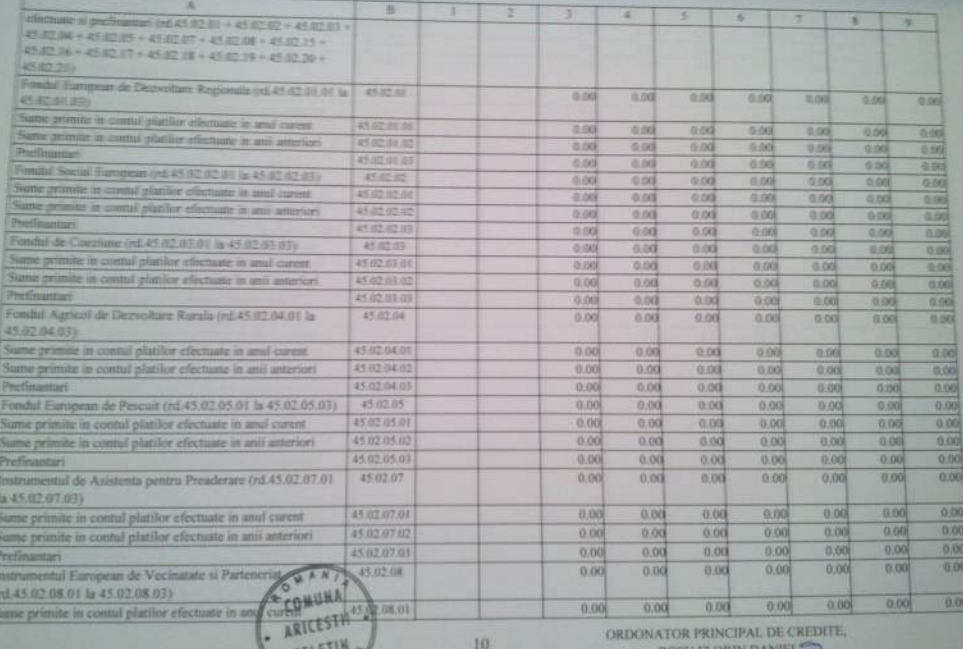

**ROSU FLORIN DA** 

Key post ?

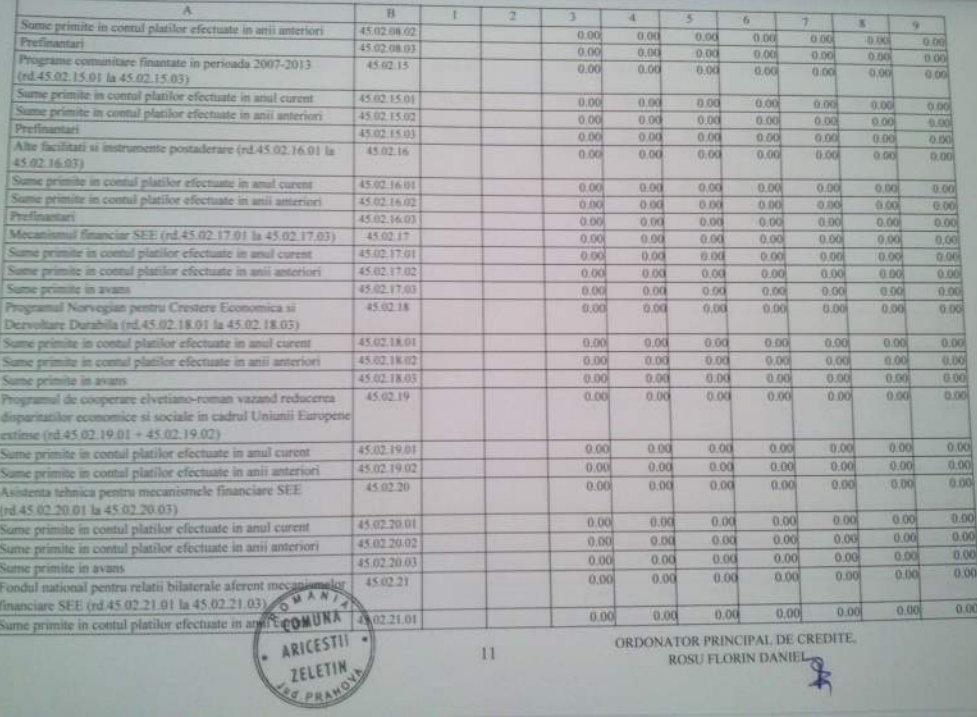

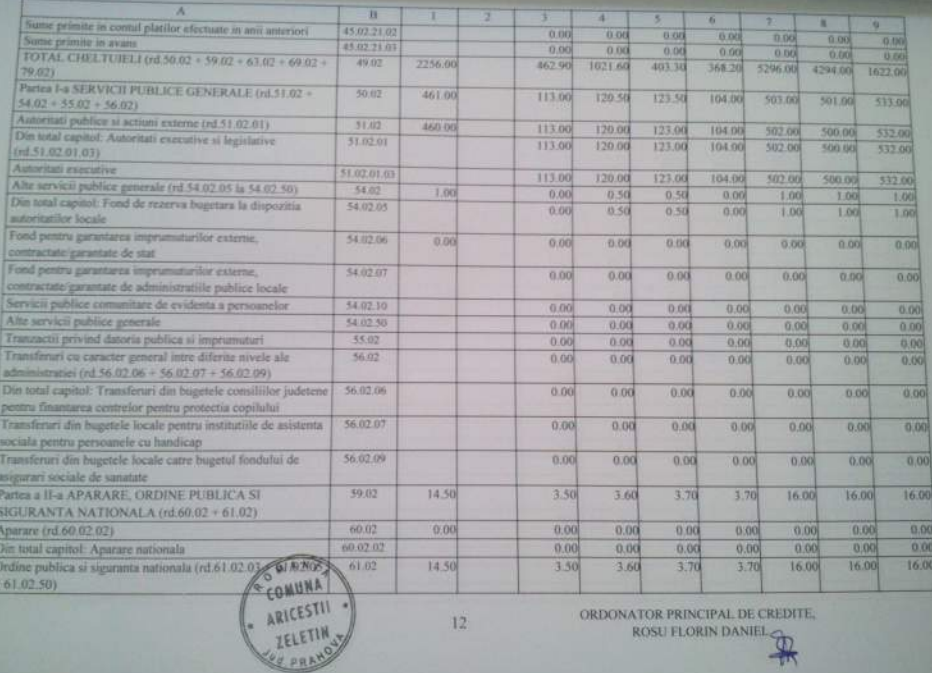

ORDONATOR PRINCIPAL DE CREDITE. ROSU FLORIN DANIEL

 $12$ 

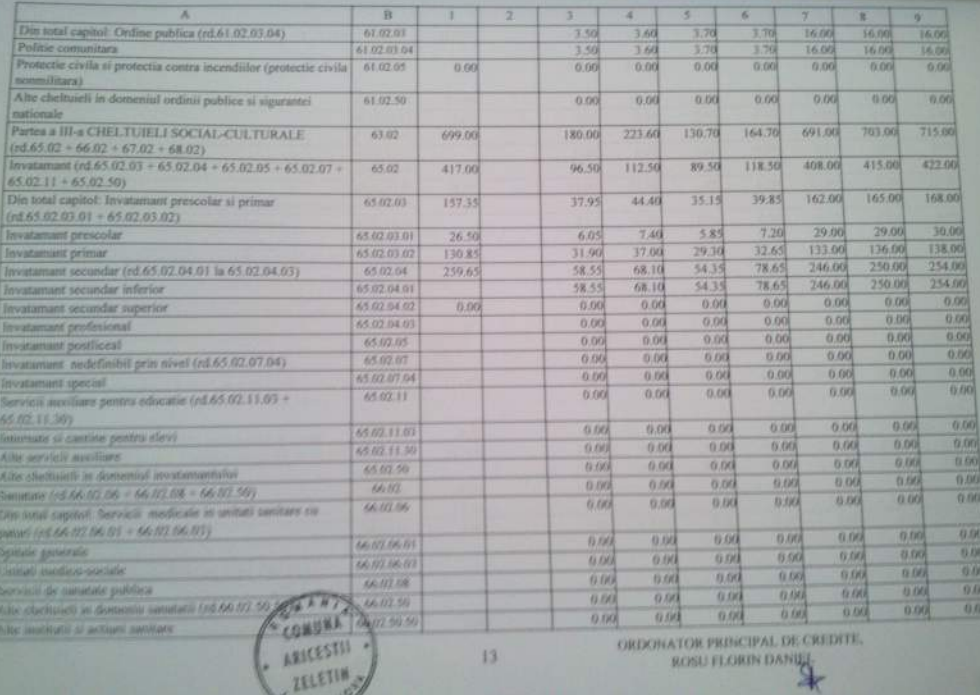

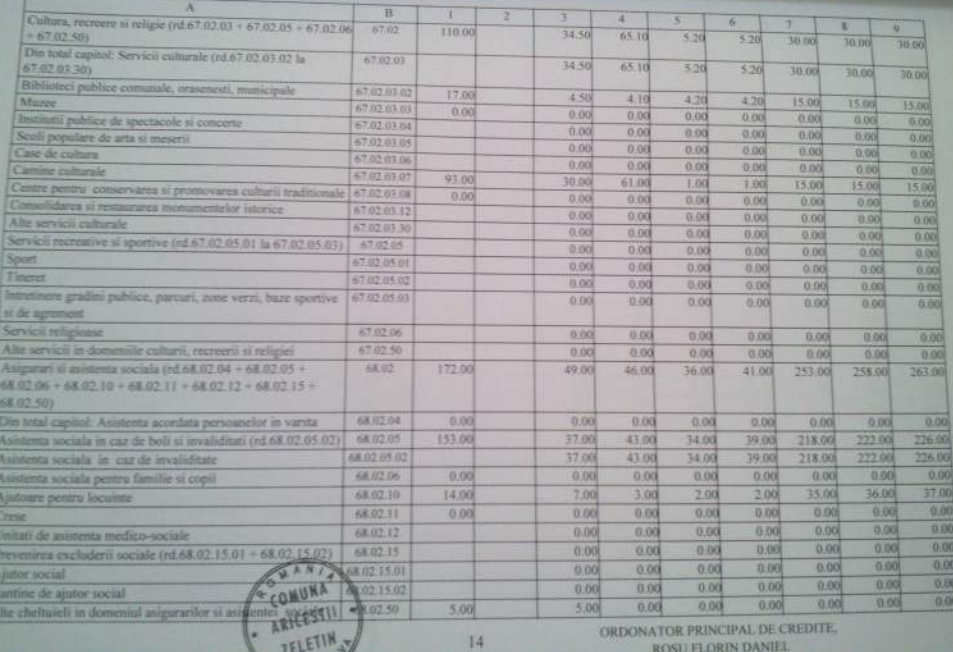

<sup>14</sup>

**ORDONATOR PRINCIPAL DE C** 

ROSU FLORIN DANIEL

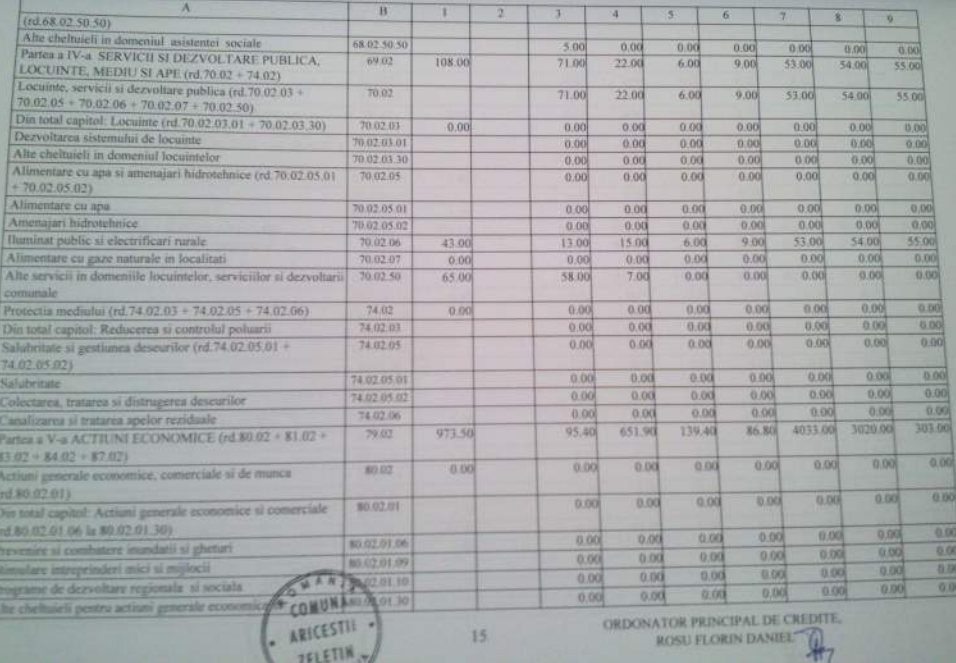

**ROSU FLORI** 147

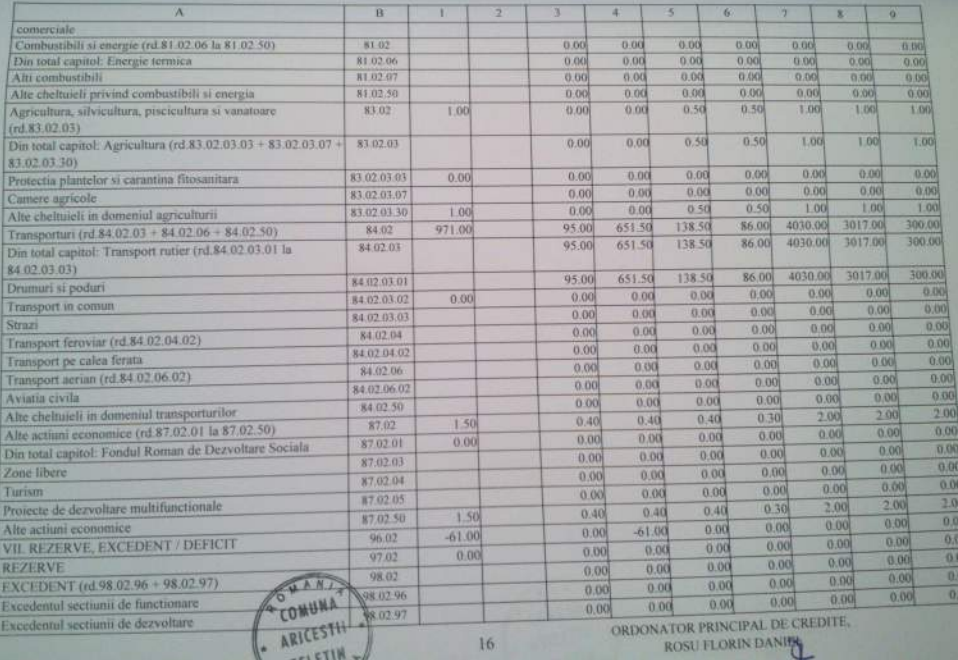

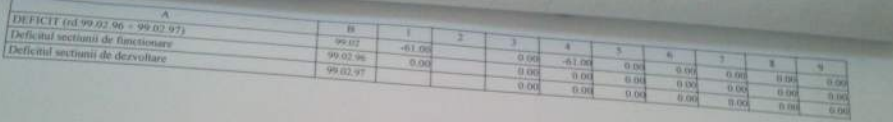

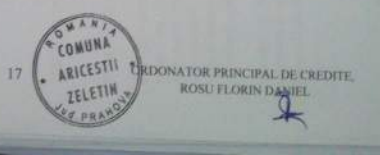

COMUNA ARICLE STRATEGY FTM

Denumirea

Ordenator principal de credite:

Data: 29.04.2014

 $\overline{a}$ 

MIS)

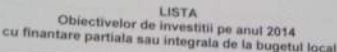

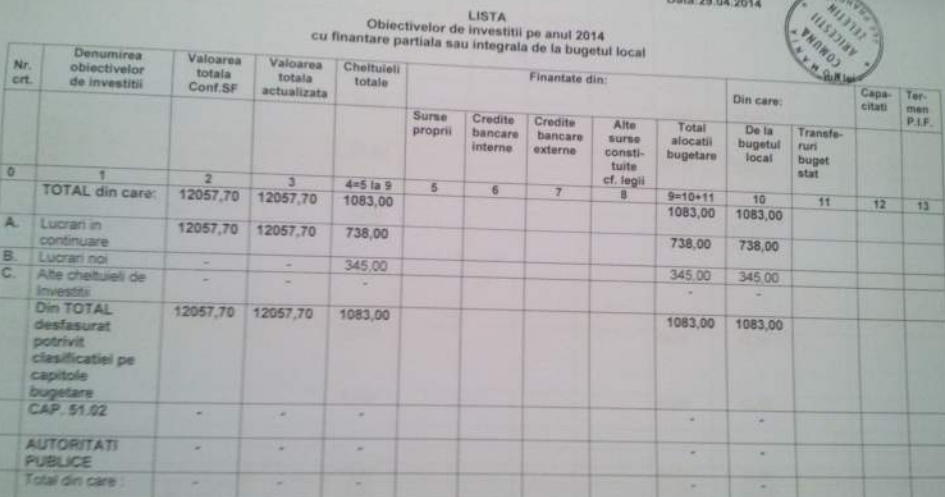

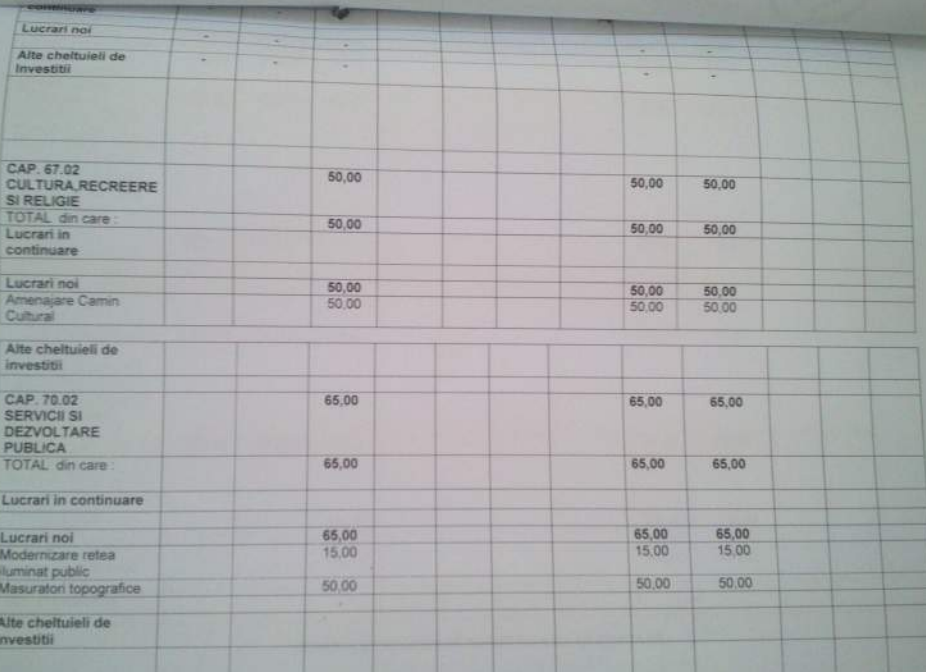

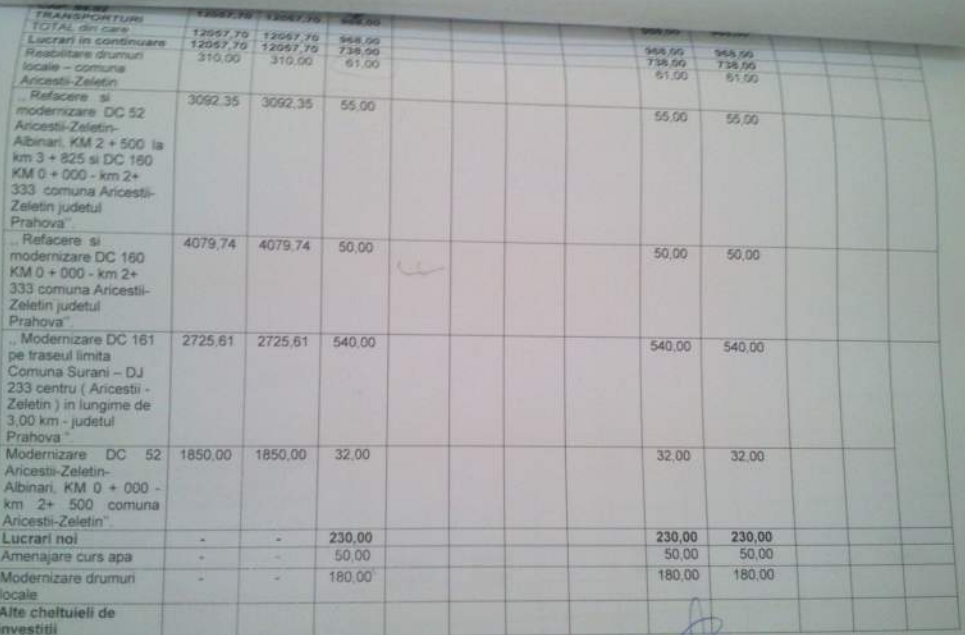

CONDUCATOR COMPARTIMENT FINANCIAR-CONTABIL

The

**CONTRACTOR AND AGENCY** 

Unique administrato definida COARNA AREESTI ZELETIN Formular T 1100

200520K

BUGETUL LOCAL DETALLAT LA VENTURI PE CAPITOLE SI SUBCAPITOLE SI JA presented by marketing at CHELTURAL PE CAPITOLE, TITLURI, ARTICOLE DE CHELTURAL SUBCAPITOLE PE

ANUL 2014 SI ESTIMARI PENTRU ANII 2015 - 2017

**CONTAIN FIREWAY PER** 

E.

τC **36 Mis 79** 

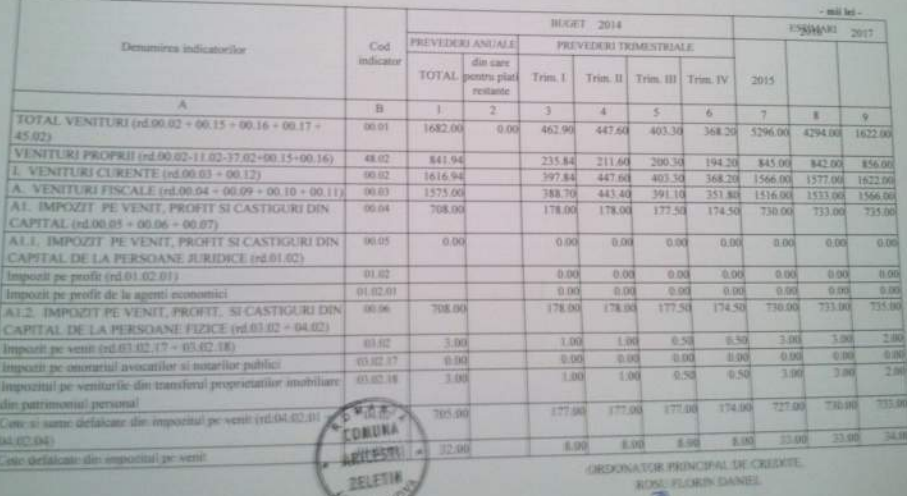

CE 981

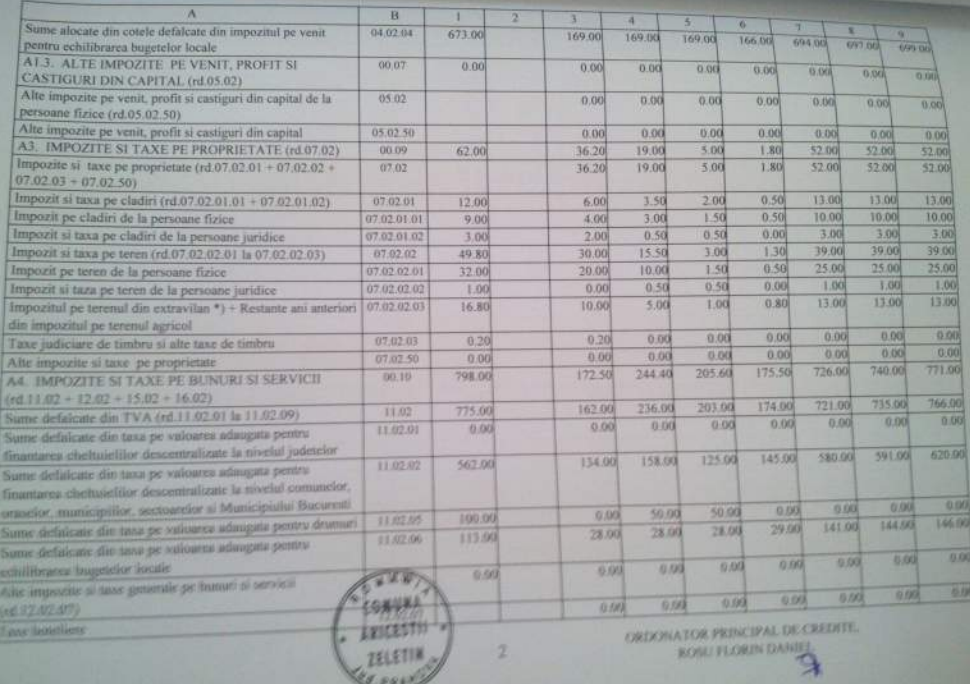

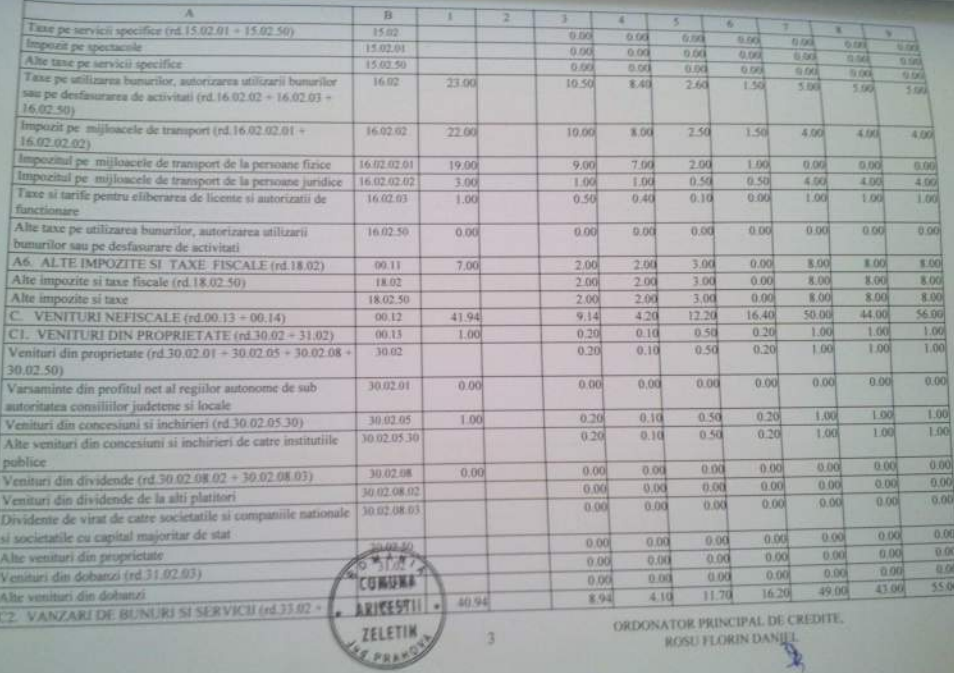

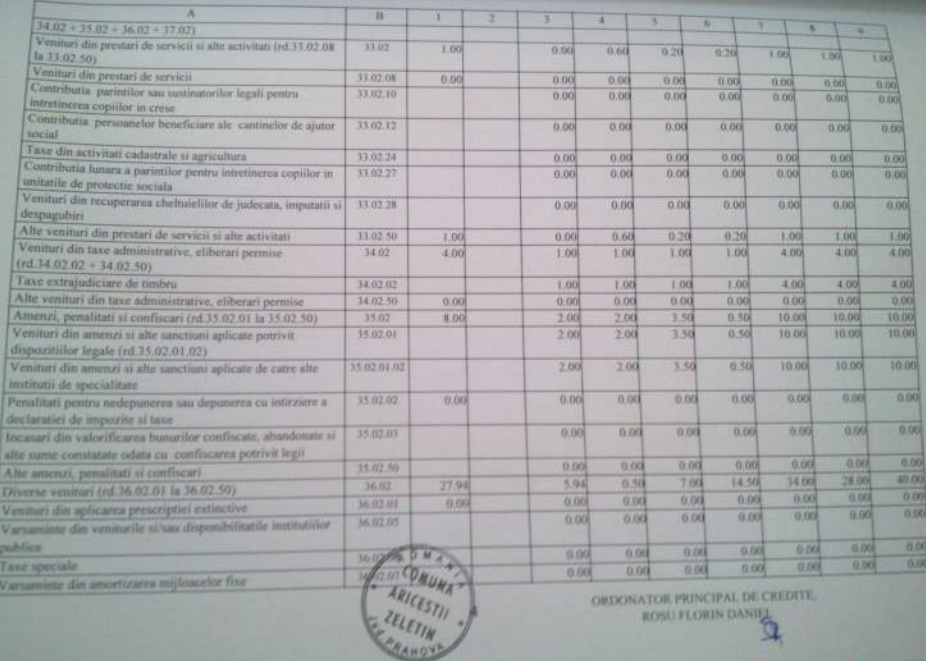

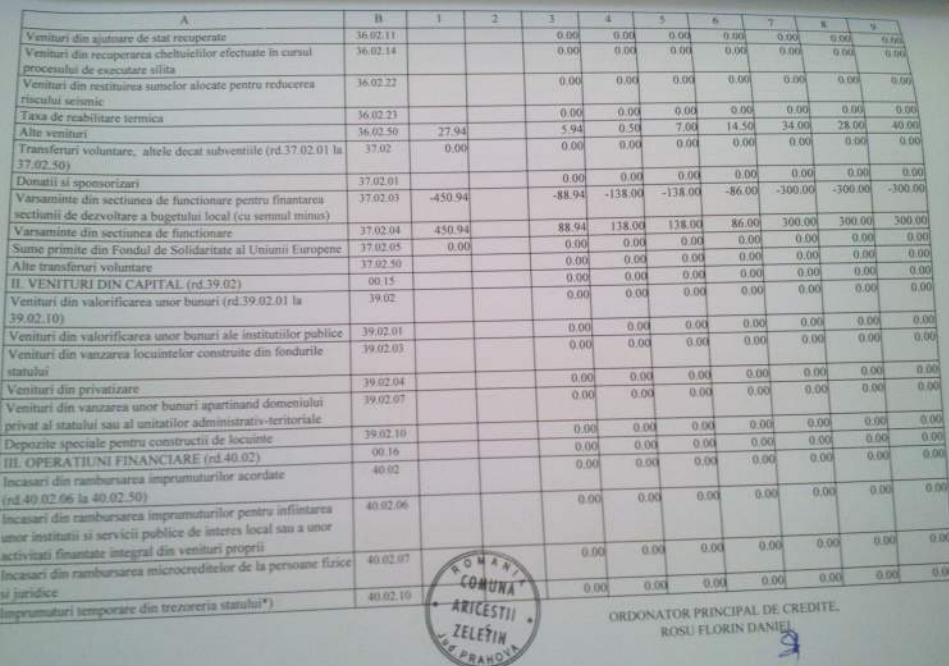

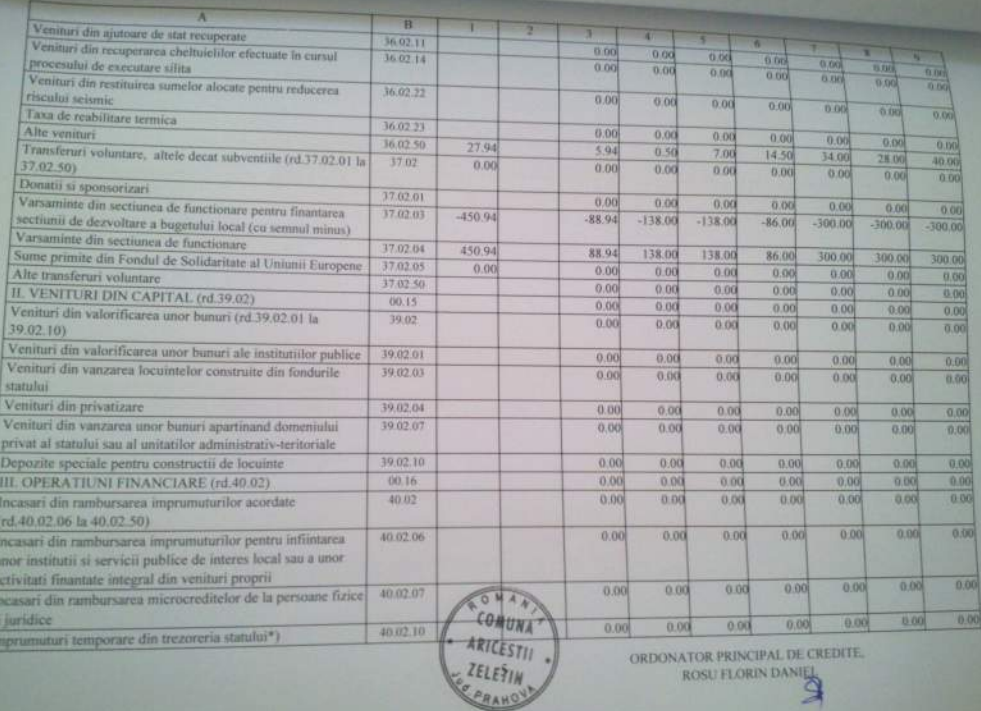

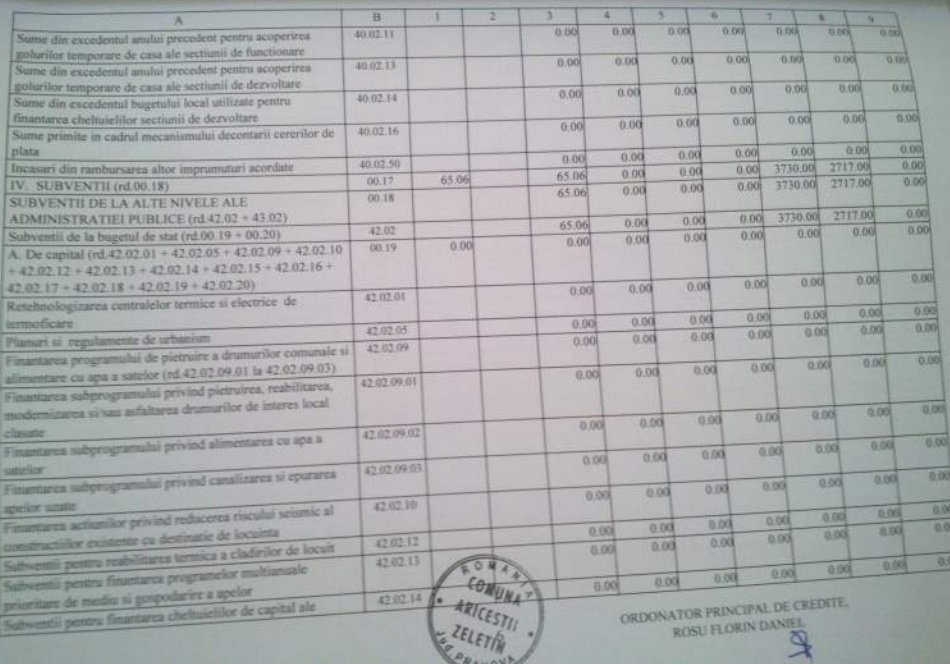

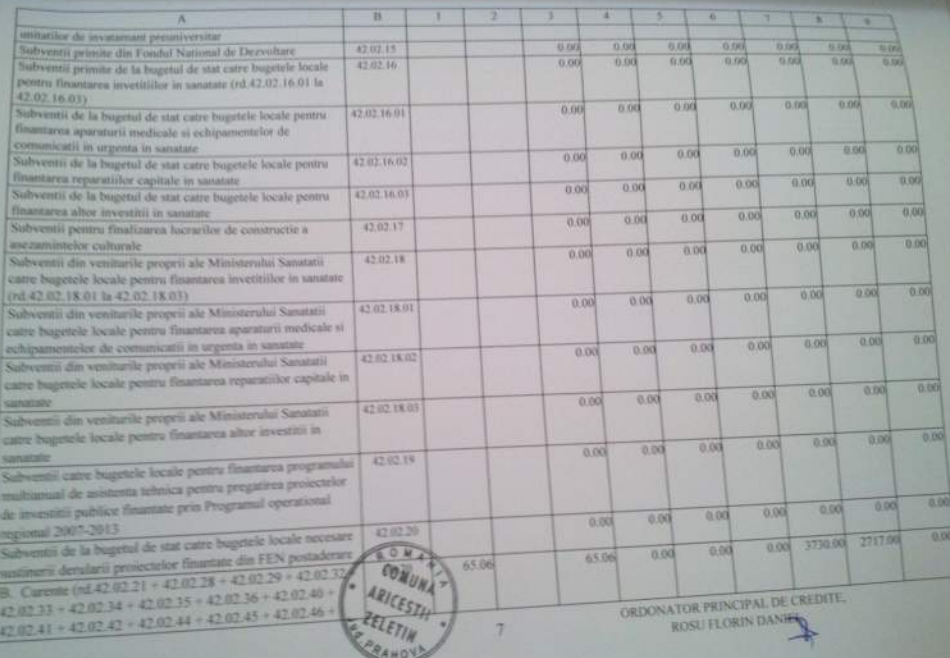

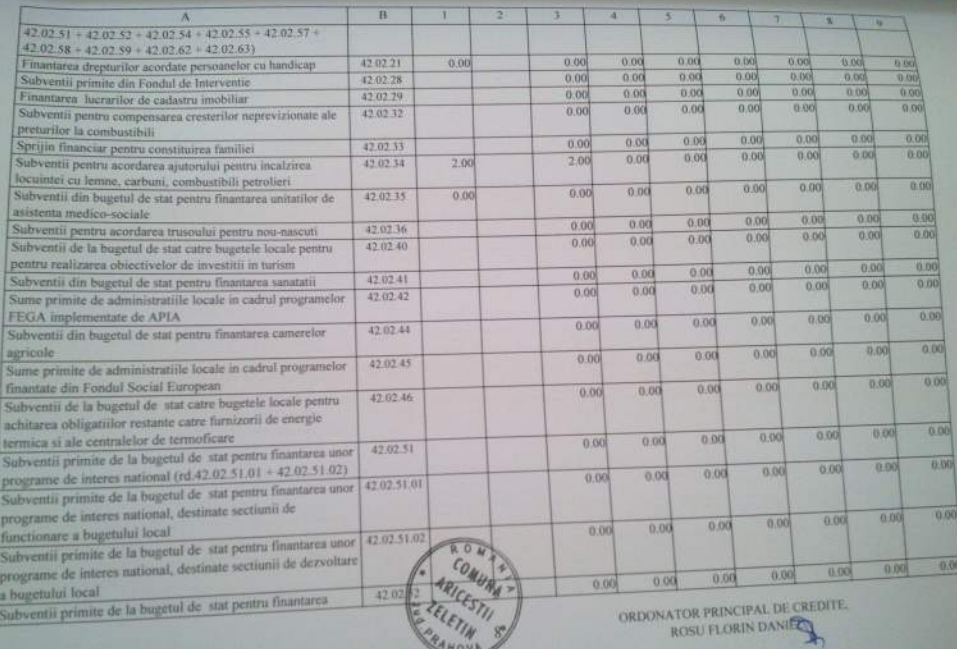

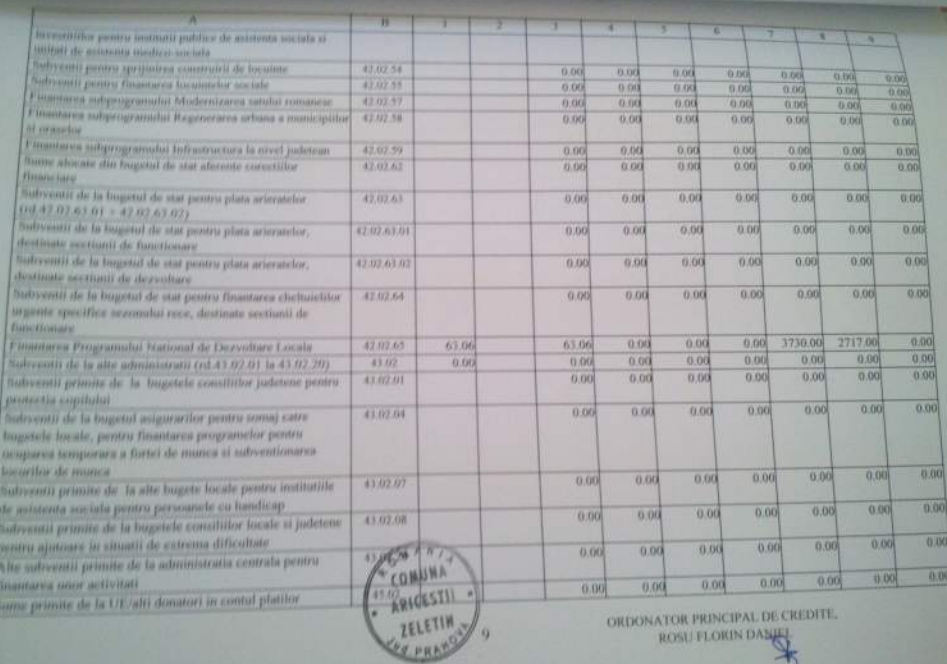

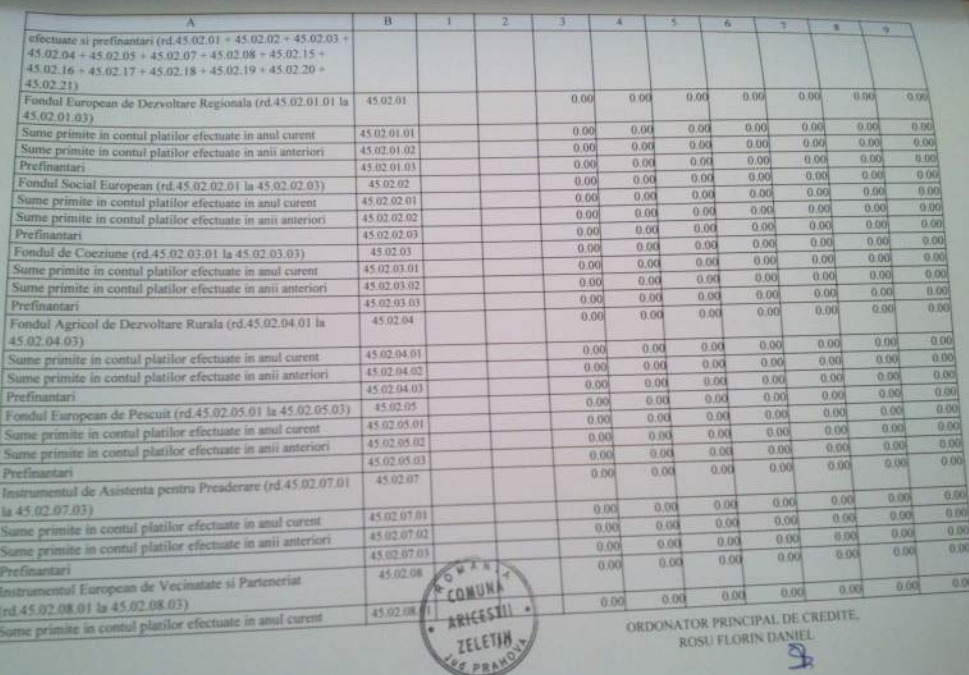

the property of the company's company's company's company's company's company's company's company's company's

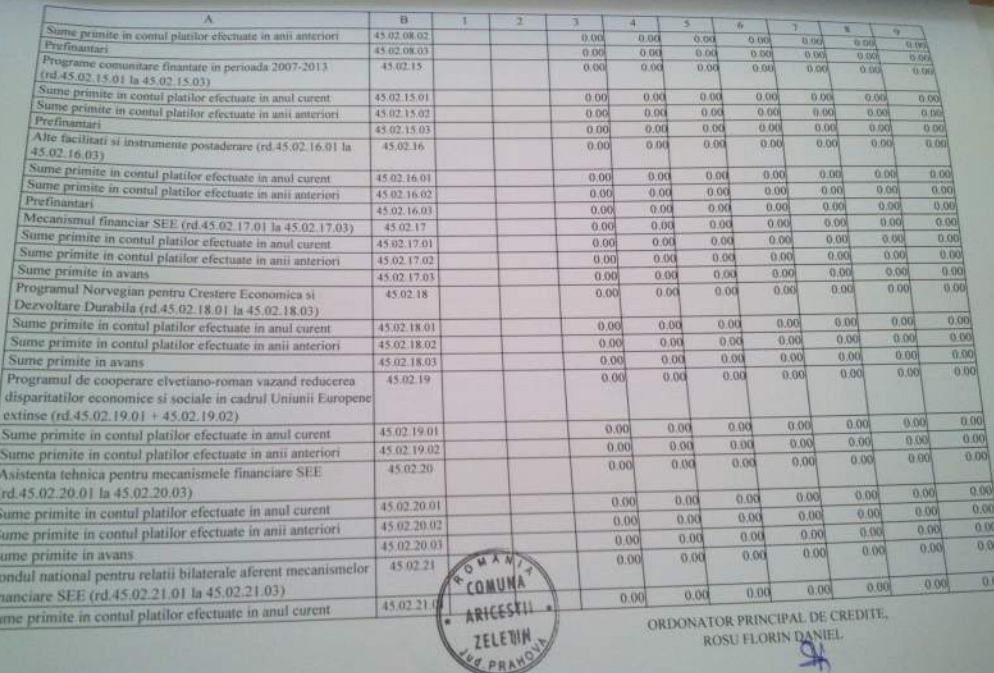

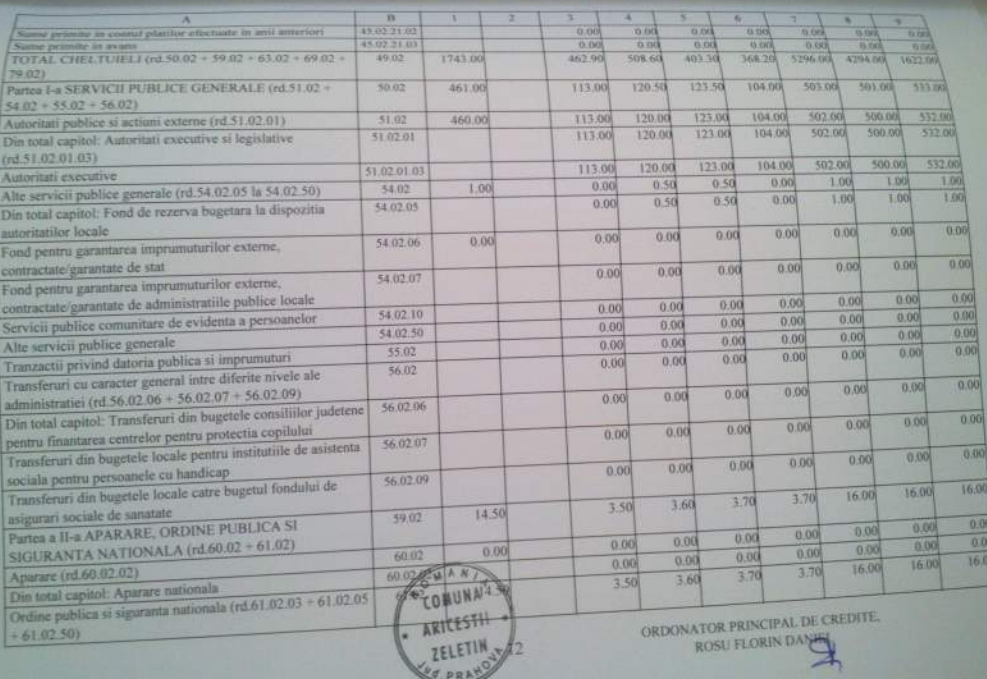

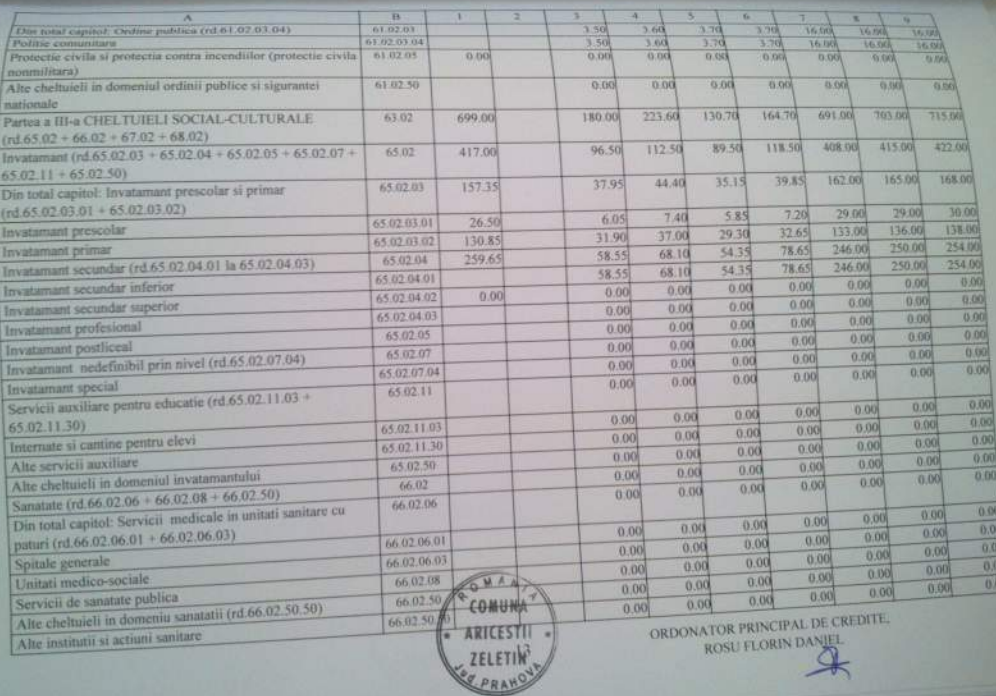

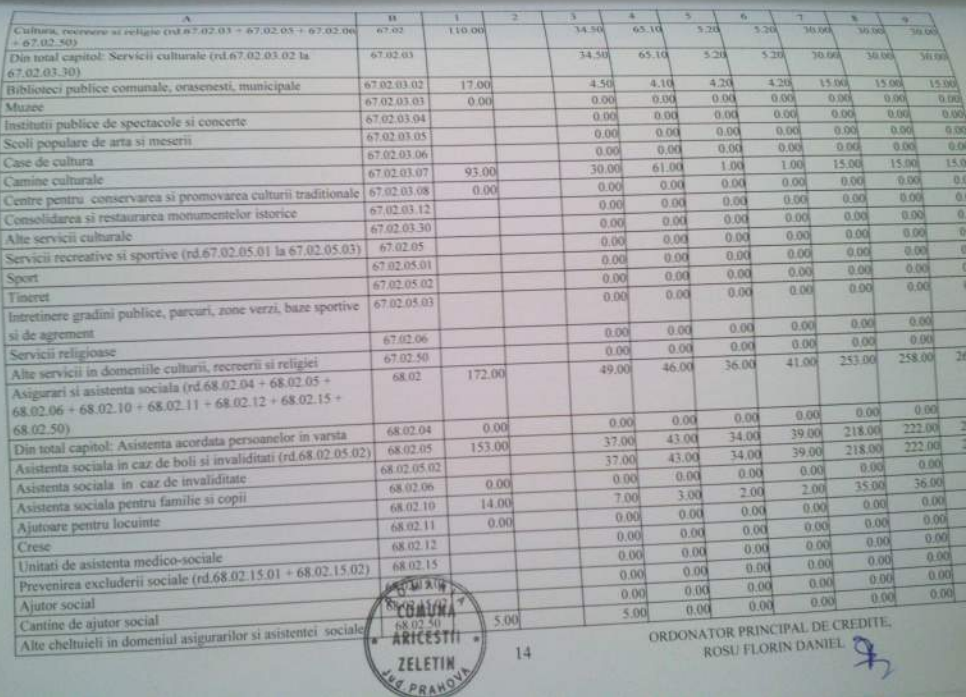

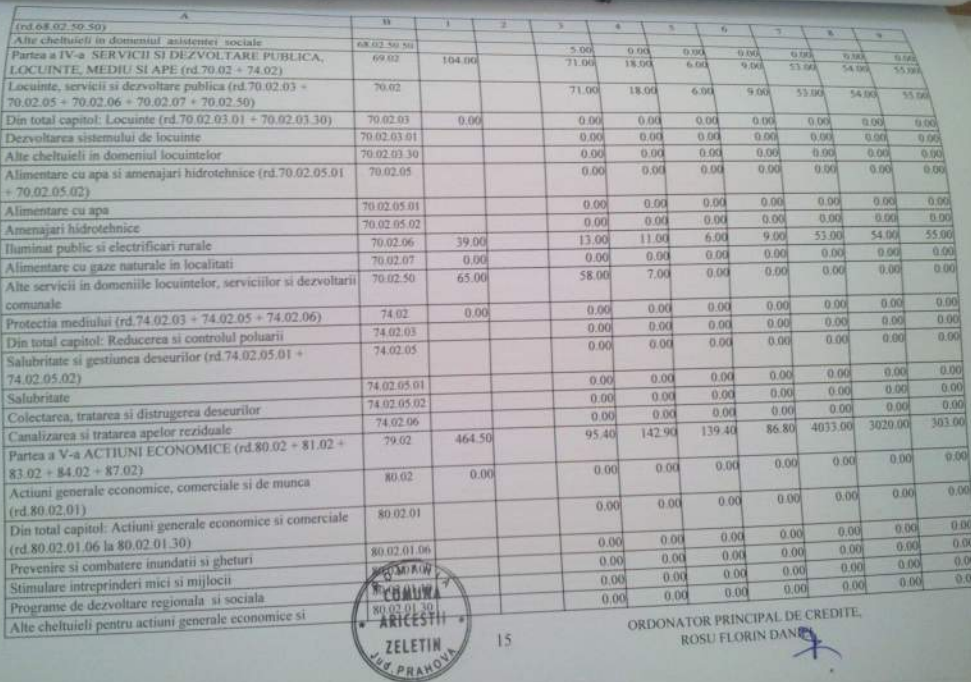

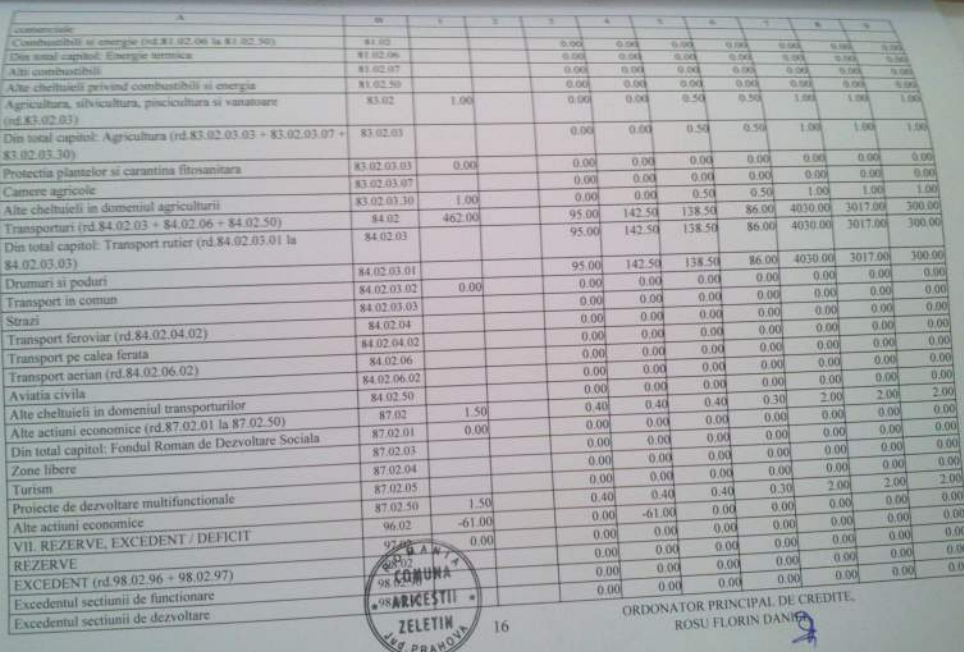

<u> 1980 - An Dùbhlachd ann an Aonaichte ann an Aonaichte ann an Aonaichte ann an Aonaichte ann an Aonaichte ann an</u>

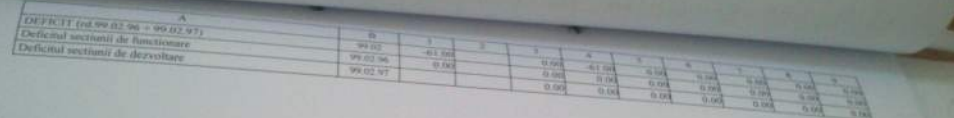

CONUNATION CONDITIONS OF CREDITE

**THE FIRST LET IT IN** 

LISTA<br>Obiectivelor de investitii pe anul 2014<br>cu finantare partiala sau integrala de la bugetul local

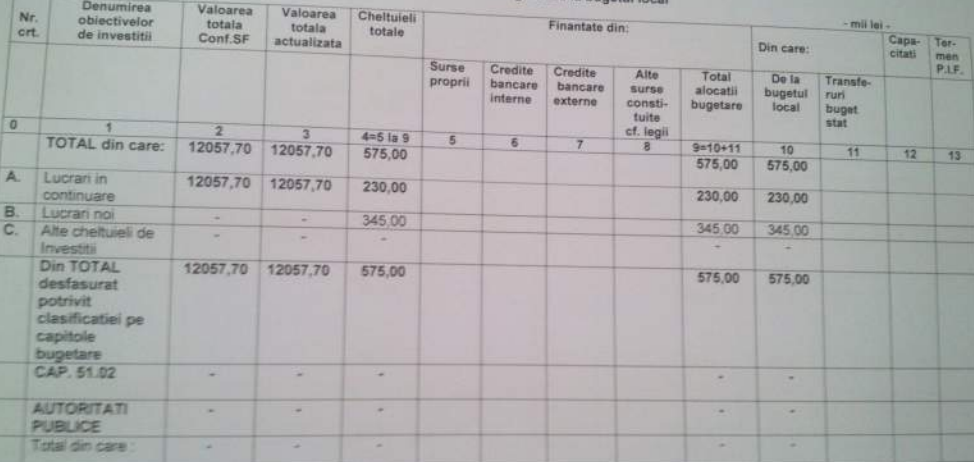

COMUNA

Data: 27.02.2014

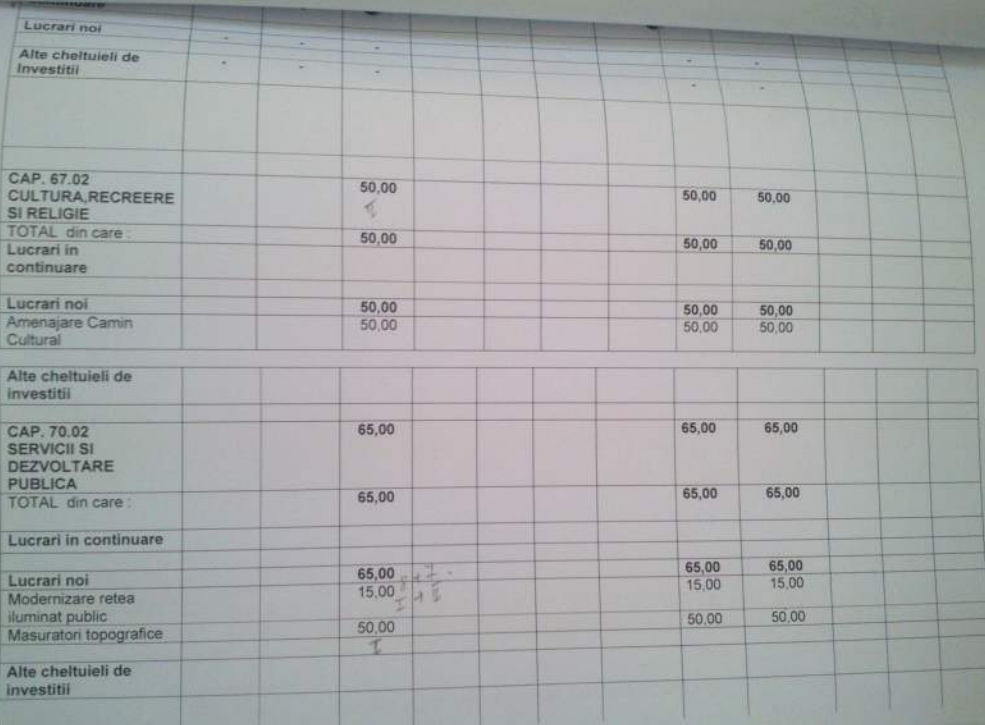

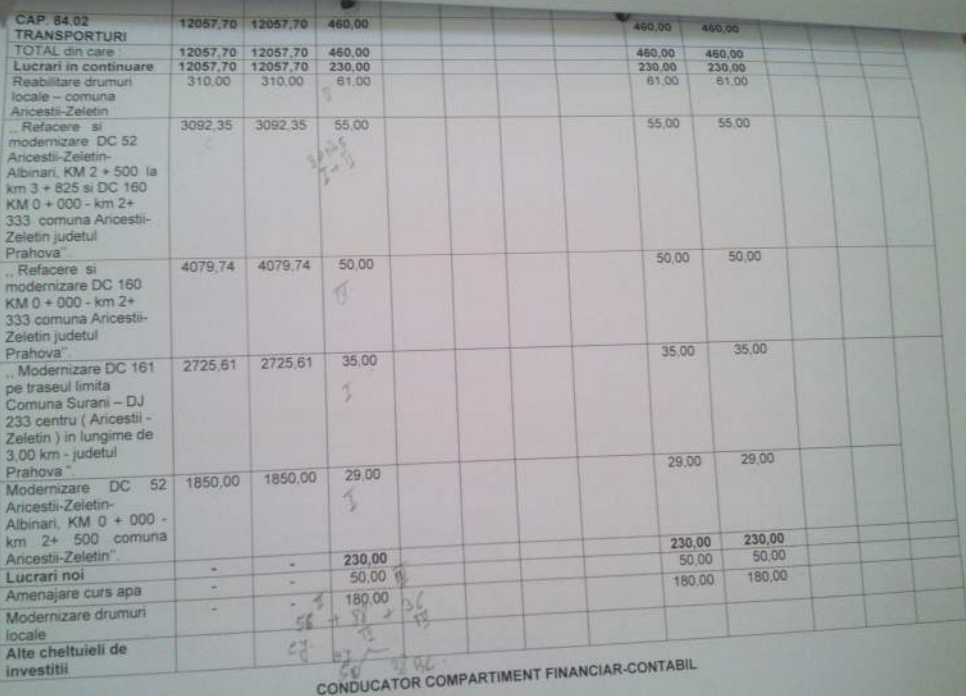

JUDETUL PRAERIVA Unitated administrativ territorials. COMD'NA ARR USTU 231.ETIS.

Formular: [ 11/01

BUGETUL LOCAL DETALIAT LA VENITURI PE CAPITOLE SI SUBCAPITOLI SILA

CHELTUIELI PE CAPITOLE, TITLURI, ARTICOLE DE CHELTUIELI SI SUBCAPITOLE PE

Hos 2014

ANUL 2014 SI ESTIMARI PENTRU ANII 2015 - 2017

- mil lei -

24

& MAIL 2016

**CONTRACTOR** 

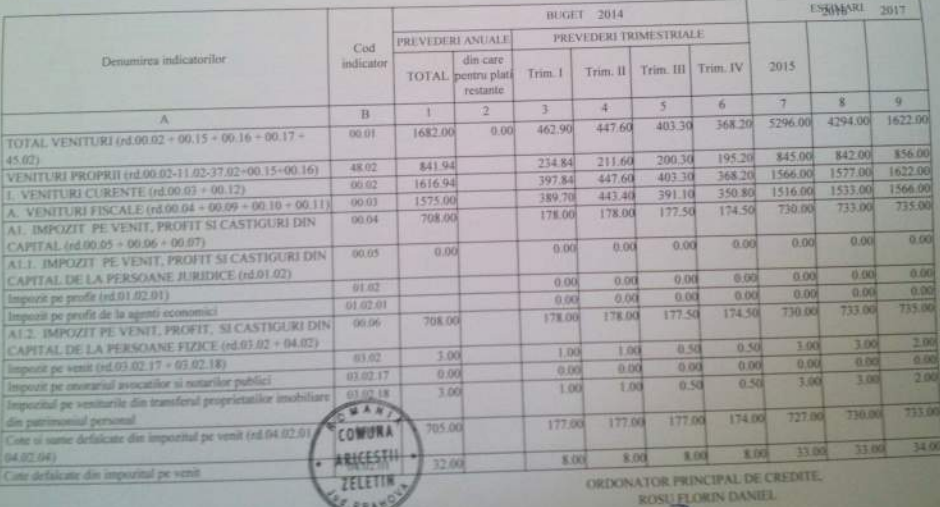

JUDETUL PRAHOVA Unitatea administrativ-teritoriala: COMUNA ARICESTILZELLTIN Formular: [ 11/01

BUGETUL LOCAL DETALIAT LA VENITURI PE CAPITOLE SI SUBCAPITOLE SI A

CHELTUIELI PE CAPITOLE, TITLURI, ARTICOLE DE CHELTUIELI SI SUBCAPITOLE PE Alaio 2014

## ANUL 2014 SI ESTIMARI PENTRU ANII 2015 - 2017

WELL BE VER

**MAX 2014** 

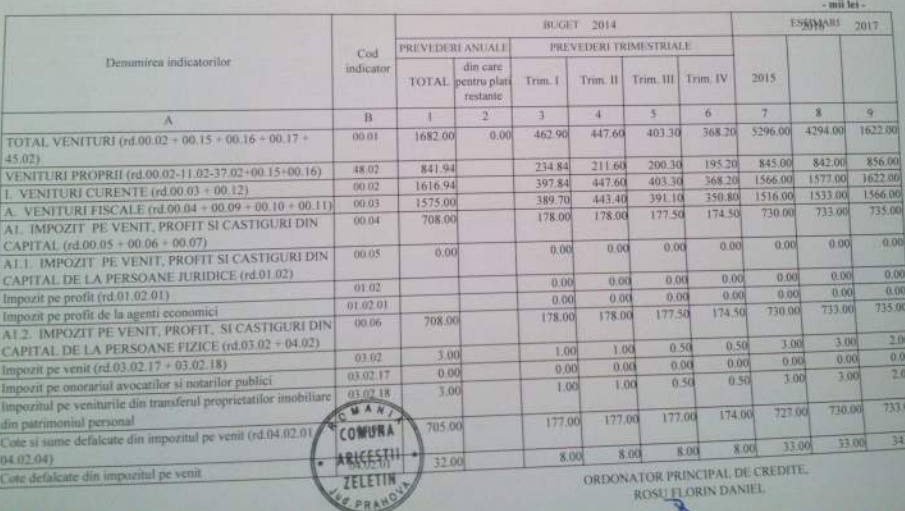

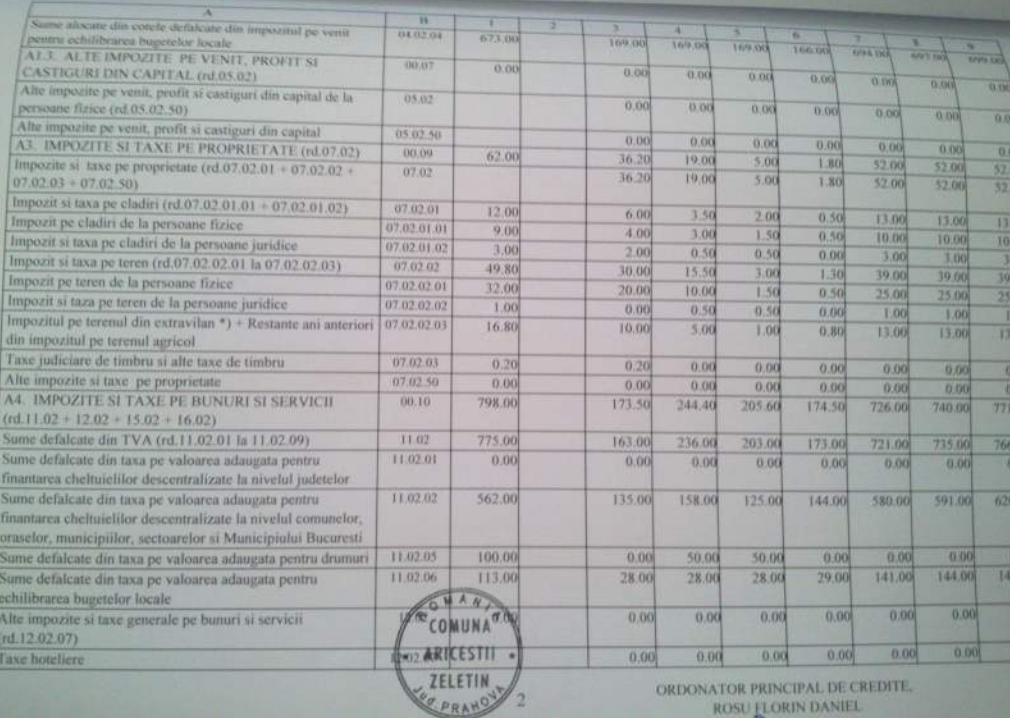

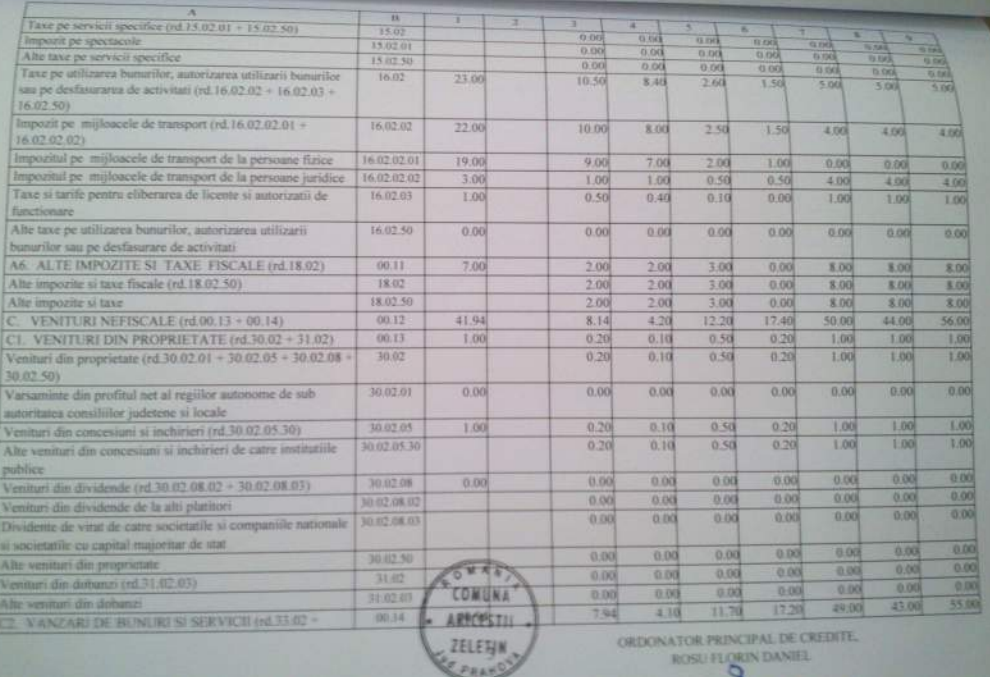

EL PRAYOU

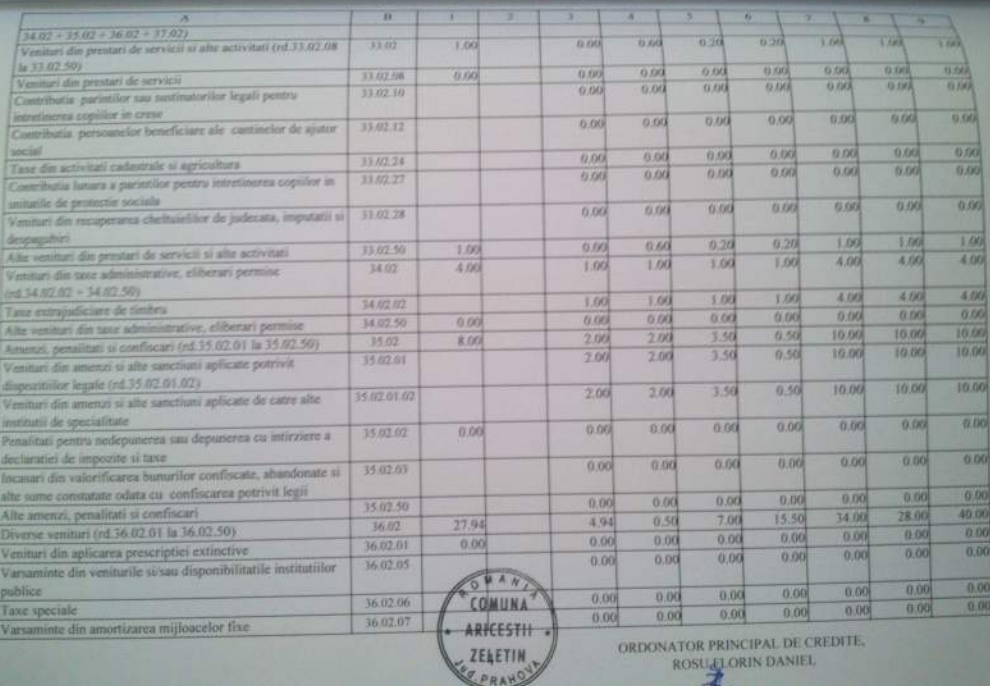

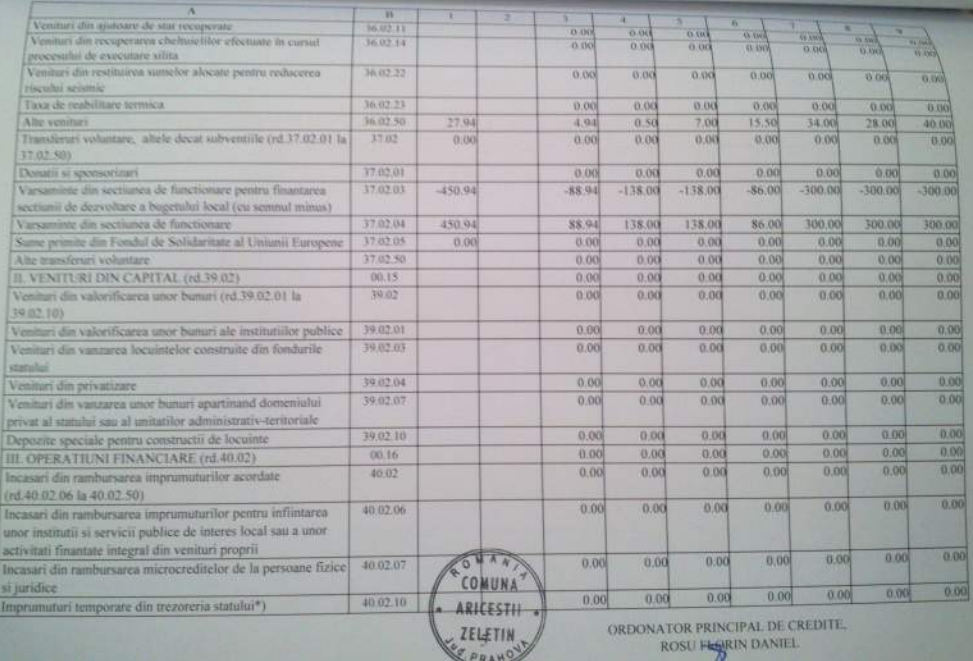

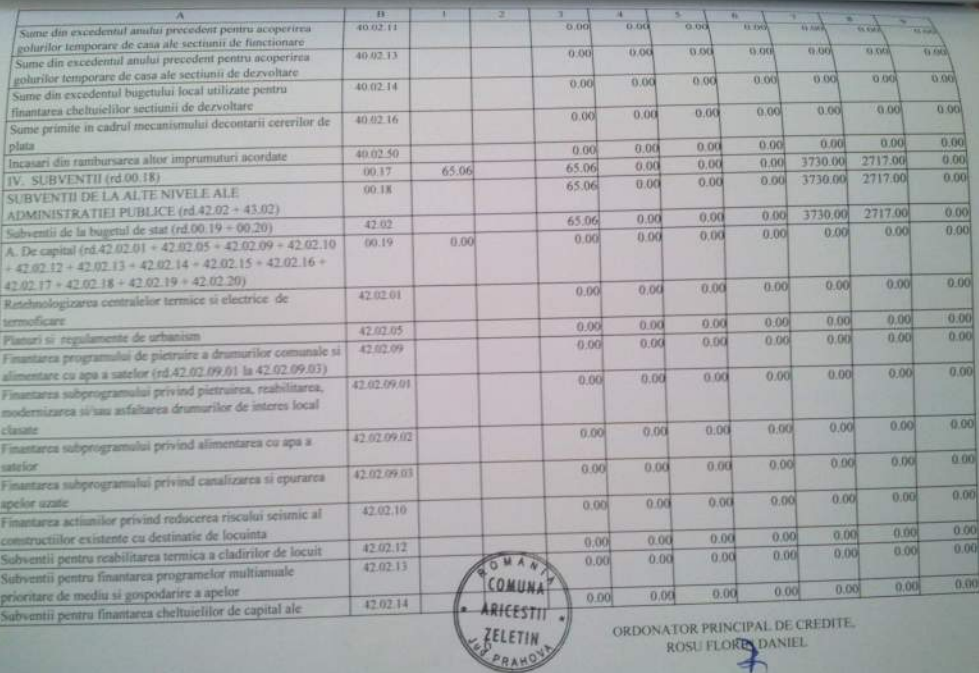

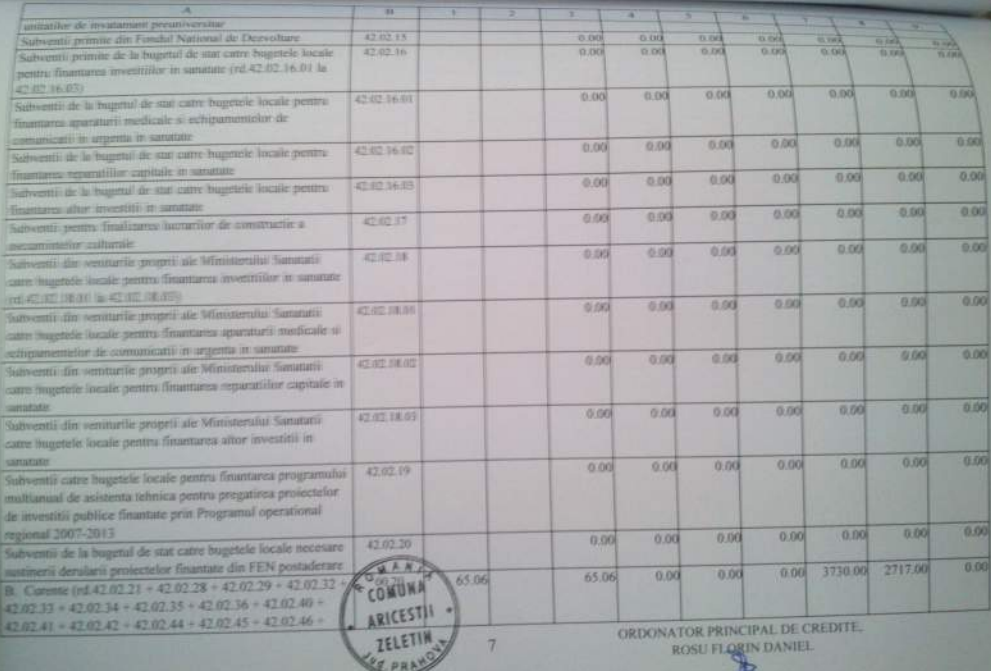

.,

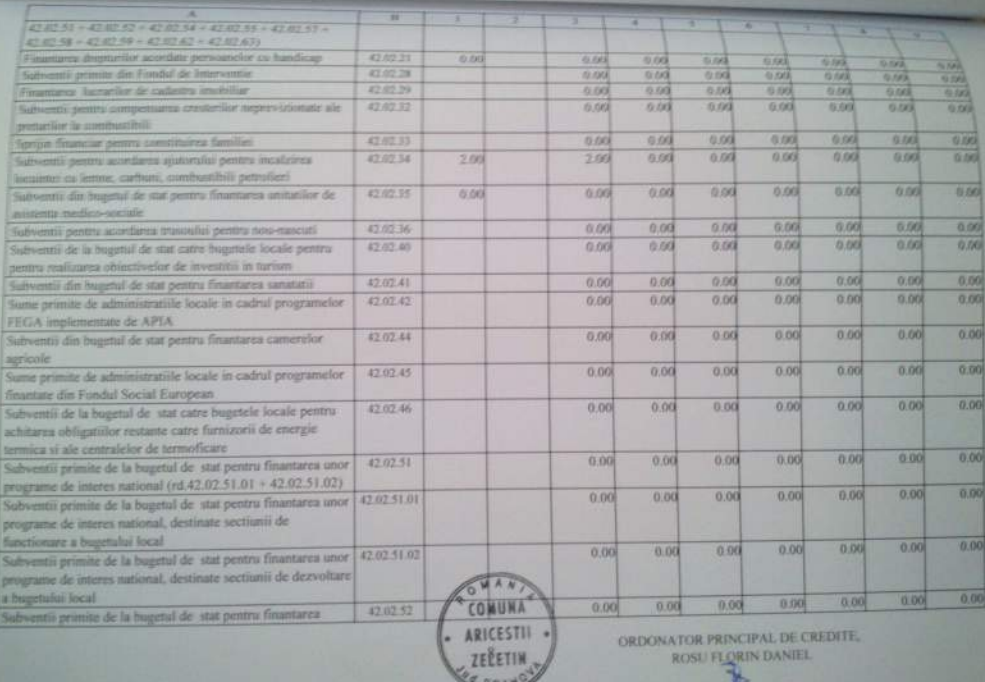

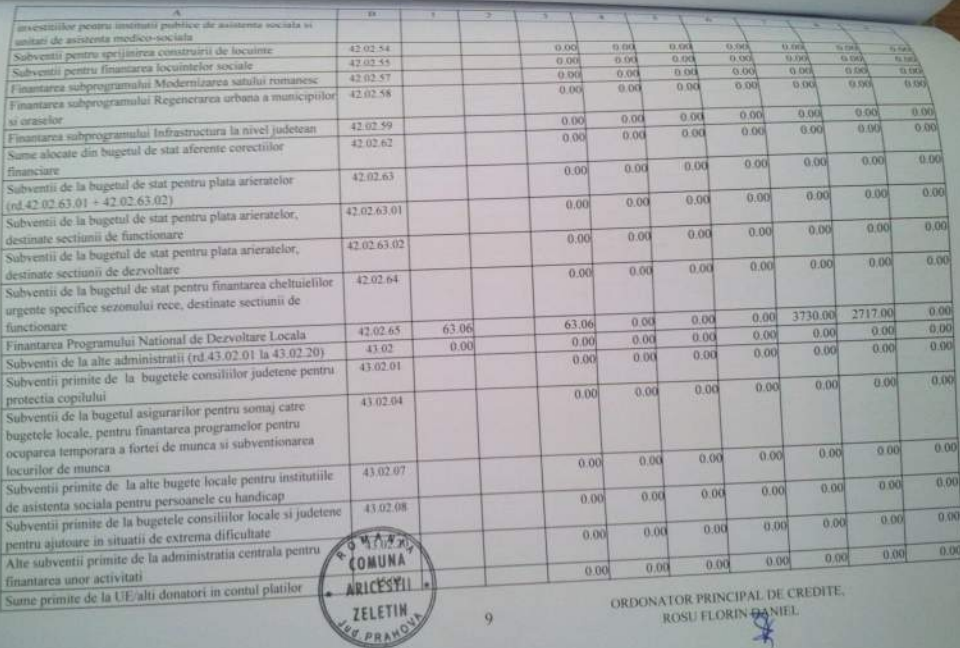

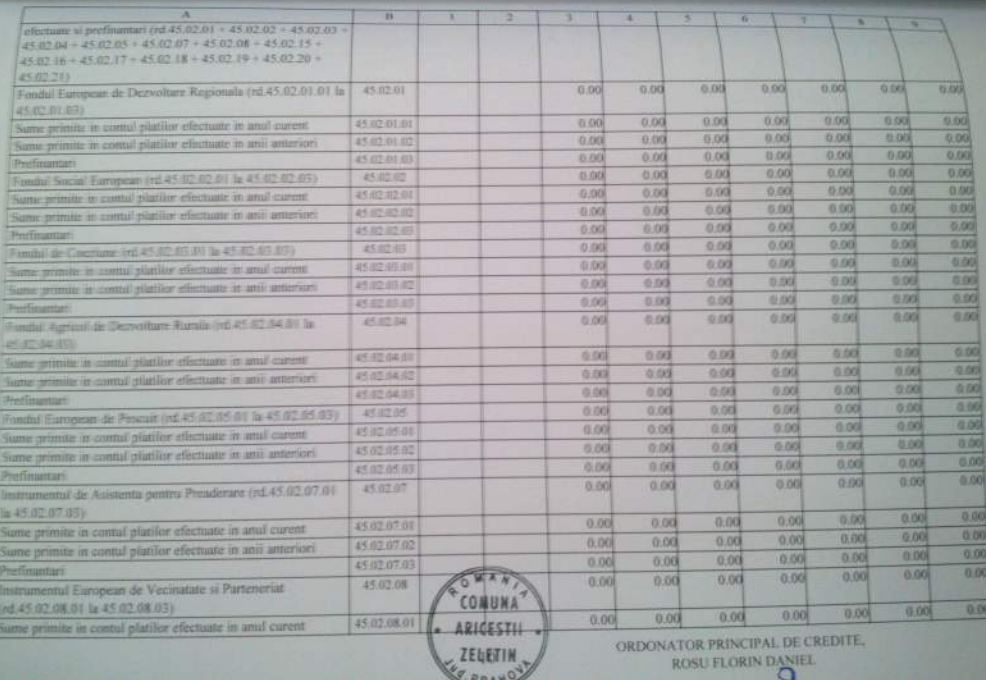

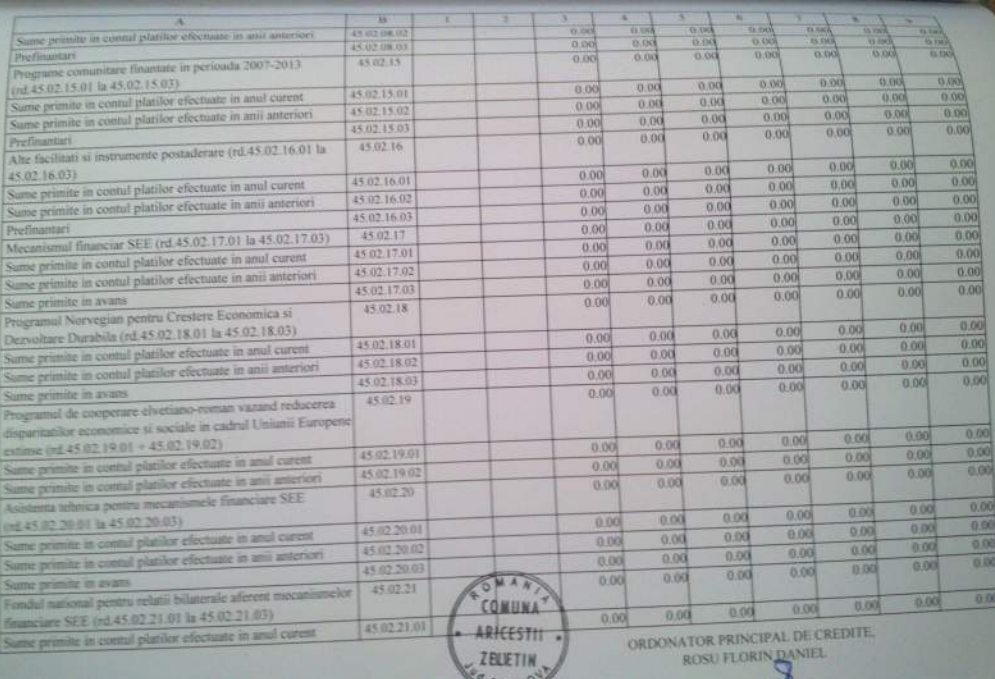

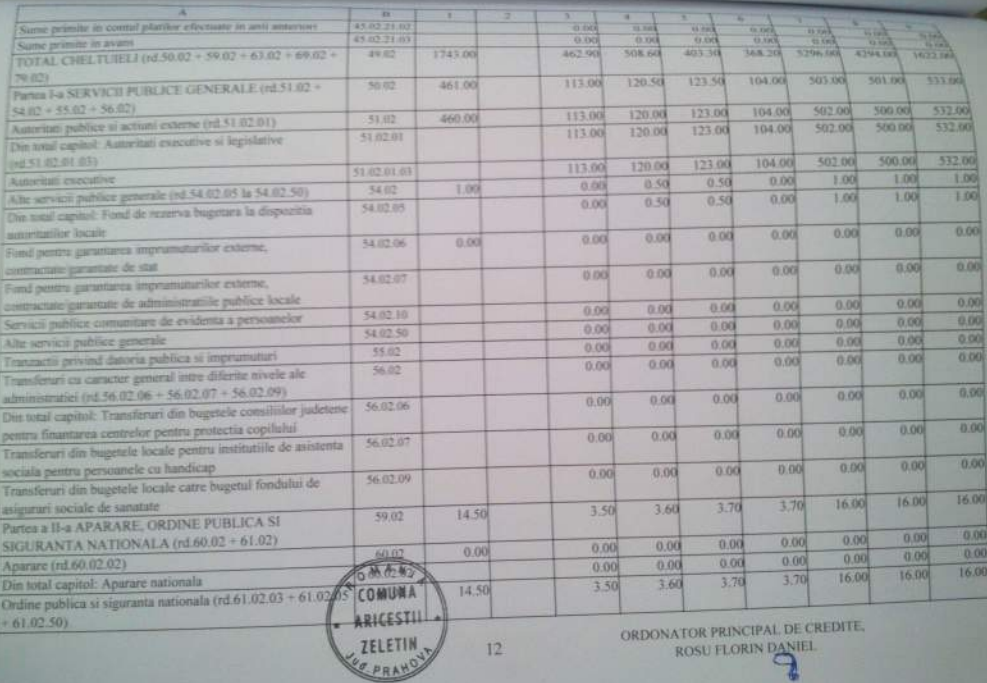

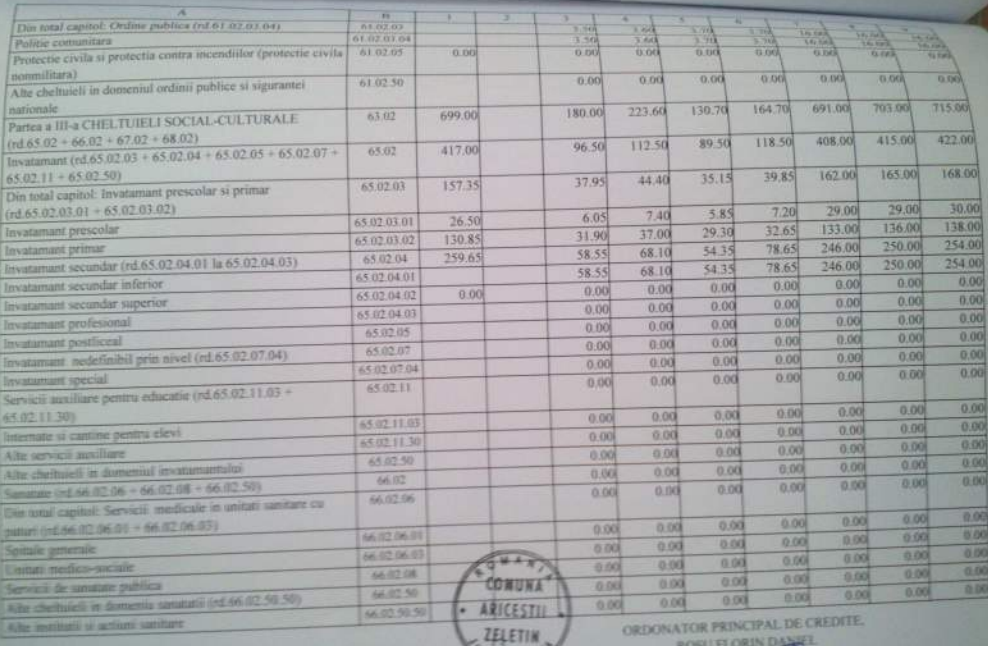

**VERENT** 

 $\mathbf{r}$ 

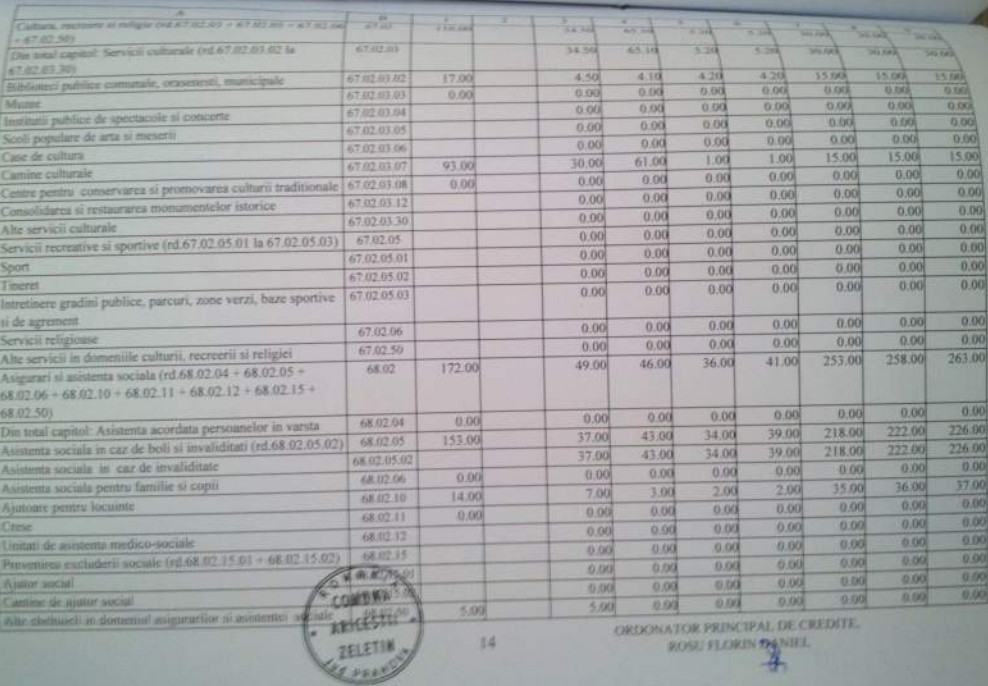

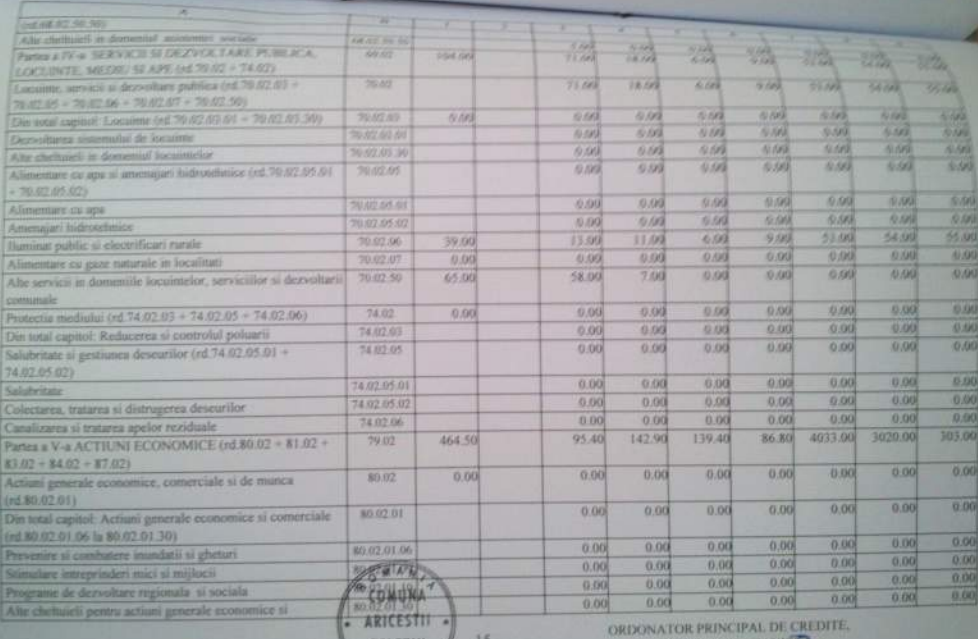

ROSU FLORIN DANIEL

u

ZELETIN

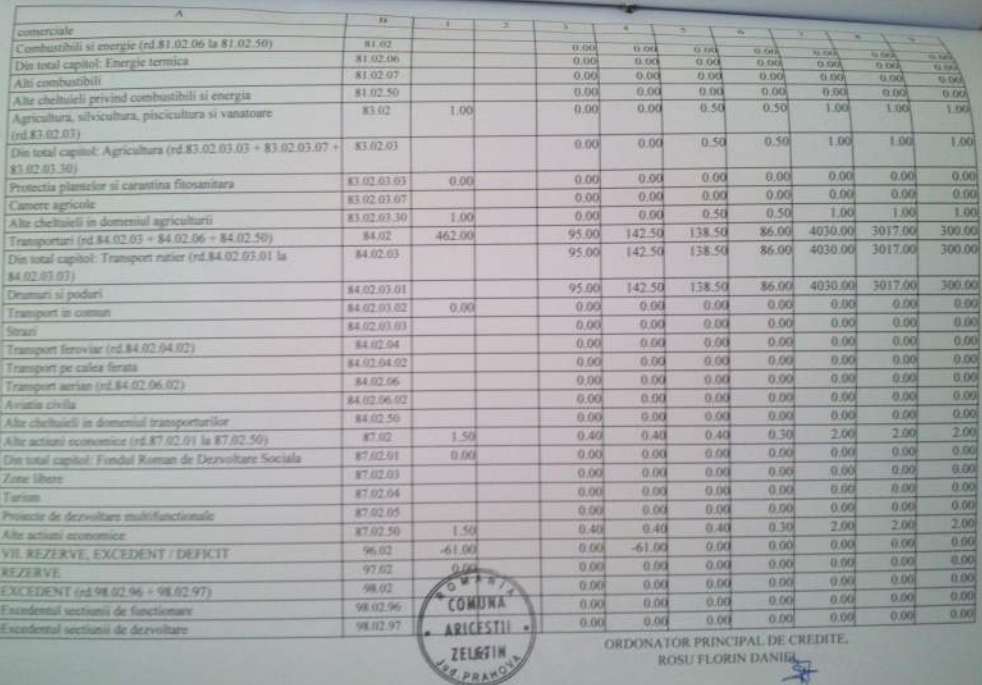

n

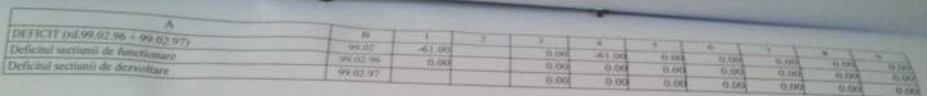

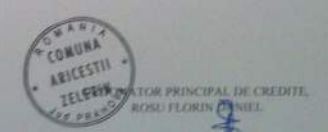